UNIVERSIDAD NACIONAL AUTÓNOMA DE MÉXICO

사용학교 민료를 고장하

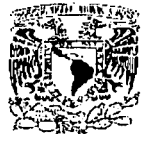

ESCUELA NACIONAL DE ESTUDIOS PROFESIONALES

**CAMPUS ARAGON** 

## CREAR UN SISTEMA QUE OPTIMICE LAS ENTRADAS Y SALIDAS DE ALMACEN

 $\mathbf{S}$  $\mathbf{T} = \mathbb{R}$ E  $\mathbf{I}$ OUE PARA OBTENER EL TITULO DE : INGENIEROMECANICO ELECTRICO (INGENIERO INDUSTRIAL)  $\mathbf{R}$  $E$ <sub>S</sub>  $\mathbf{P}$ E N T A JAVIER GARCIA SÁNCHEZ

DIRECTOR: M. EN I. ULISES MERCADO VALENZUELA

ARAGON, NOVIEMBRE DE 2002.

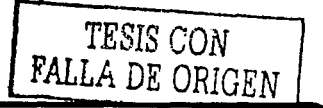

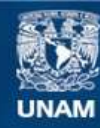

Universidad Nacional Autónoma de México

**UNAM – Dirección General de Bibliotecas Tesis Digitales Restricciones de uso**

## **DERECHOS RESERVADOS © PROHIBIDA SU REPRODUCCIÓN TOTAL O PARCIAL**

Todo el material contenido en esta tesis esta protegido por la Ley Federal del Derecho de Autor (LFDA) de los Estados Unidos Mexicanos (México).

**Biblioteca Central** 

Dirección General de Bibliotecas de la UNAM

El uso de imágenes, fragmentos de videos, y demás material que sea objeto de protección de los derechos de autor, será exclusivamente para fines educativos e informativos y deberá citar la fuente donde la obtuvo mencionando el autor o autores. Cualquier uso distinto como el lucro, reproducción, edición o modificación, será perseguido y sancionado por el respectivo titular de los Derechos de Autor.

# PAGINACION DISCONTINUA

## **AGRADECIMIENTOS**

#### A TI UNIVERSIDAD **A MIS PROFESORES** A MI FAMILIA Y AMIGOS

"Por mi raza hablará el espíritu"

¡Oh Universidad! Escucha con qué ardor Entonan hoy tus hijos Este himno en tu honor Al darte la victoria Honramos tus laureles Conservando tu historia Oue es toda tradición Unidos venceremos Y el triunfo alcanzaremos Luchando con tesón Por ti Universidad Universitarios. Icemos siempre airosos El pendón victorioso De la Universidad Por su azul y oro Lucharemos sin cesar Cubriendo así de gloria Su nombre inmortal ¡¡México, Pumas, Universidad!!

### ¡GOYA! ¡GOYA!

¡CACHUN, CACHUN, RA, RA! ¡CACHUN, CACHUN, RA, RA! ¡GOYA! **HUNIVERSIDADII** 

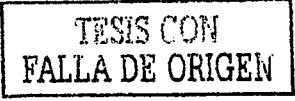

*Indice* 

#### INTRODUCCIÓN ... .. .. .. .... .... .. ................. ........... .. ...... .. .. .......... .. ...... .. ...... l 1. PRODUCTOS E INVENTARIO EN ALMACEN DEL NEGOCIO .... .. .... .. ...... ...... .... .......... .. .............. .. .. .. .. ...... .. .. ........ ............ .... . 1 1.1 LEVANTMIENTO Y ANÁLISIS DE NECESIDADES .............. 1 1.1. 1 CLASIFICACION GENERAL DEL NEGOCIO ................ 4 1.1.2 CLAVE DE LOS PRODUCTOS E INVENTARIO ............ 6 1.2 VENTAJAS Y APROVECHAMIENTO DEL RECURSO HUMAN0 ............................ .. .. .......................... ........ ...... ...................... ,9 1.2.1 LA COMPLEJA NATURALEZA DEL HOMBRE ........... 13 1.3 CUANTO EN ALMACEN Y CADA CUANDO ....................... 17 1.3, 1 INVENTARIOS POR SU POSICIÓN .  $\ldots$  25  $2^{\circ}$ 2.1 REQUERIMIENTOS PARA EL PRONOSTICO DE VENTAS..25 2.2 DIAGRAMA DE LAS SECUENCIAS DE LAS OPERACIONES  $2.2.1$  $2.3.1$  $2.3.1.1$  $2.3.1.2$  $2.3.1.3$ PROMEDIO EXPONENCIAL PONDERADO .......... 50  $2.3.1.4$ 2.3 .1.5 **DESVIACION MEDIA ABSOLUTA** 2.3 .1.6 3. DETERMINACIÓN DE LAS HERRAMIENTAS REQUERIDAS POREL SISTEMA ..... ........ ......... ..... .. . . . 3.1 EQUIPO DE COMPUTO **3 .2 RECURSO HUMANO** ... ... ... ... . 3.3 SOFTWARE UTILIZADO 3.4 APOYO LOGISTICO ....... ... ... .. . 3.5 OUT SOURCING (DESARROLLO DE PROVEEDORES) ....... 78 :1 .5.1 PLANEACION DE REQUERIMIENTO DE PROVEEDORES ... .......... .. ...... .. ........ .. .... ... ...... ..... .. .. .. ... ... .. .. .. .... .. .. . 82

TESIS CON FALLA DE ORIGEN

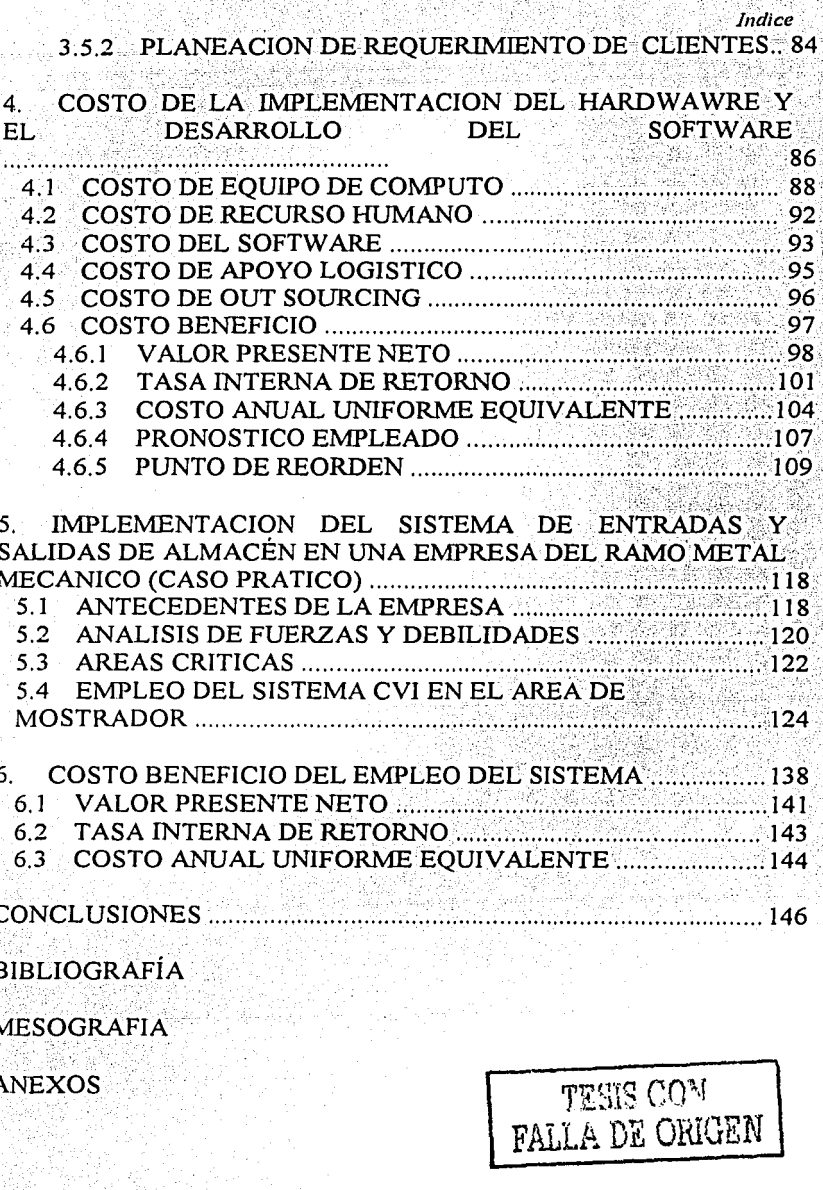

## **INTRODUCCIÓN**

Al combinar y transformar los recursos financieros, tecnológicos, materiales, humanos, de equipo y tiempo se cumplen los objetivos del sistema productivo mediante un proceso.

Al desarrollarse las técnicas de investigación y ser costeables las computadoras, se ingreso a una era de automatización. Las computadoras proporcionaron información instantánea a cerca de los mercados. los costos, los niveles de producción y los inventarios. El desarrollo del análisis matemático es relativamente antiguo en los sistemas de inventarios, va que se inició en 1915, cuando Harris elaboró las primeras fórmulas del tamaño económico de los lotes.

La exactitud referente a un *pronóstico*, depende del mérito con que se realice. Económicamente hablando, algunos ejecutivos empresariales esperan exactitud, pero se debe aclarar que un pronóstico no da la última palabra, reduciendo así fricciones para su desarrollo.

pronostico debe ser tecnicamente correcto v producir EI. predicciones precisas.

La función del *control de inventarios* es establecer y mantener adecuados niveles de inventario a un costo mínimo u óptimo, mediante el punto de reorden.

> TESIS CON FALLA DE ORIGEN

Introducción

Es necesario saber cuanto material y cada cuando se requiere, a esto los japoneses le llaman "just in time".

Reducir el inventario en almacén es muy necesario, además de tener un sistema automatizado, dando así una excelente atención al cliente.

Dentro del control de inventarios, el pronostico con sus diferentes métodos de aplicación, es una de las maneras de predecir lo que sucederá, si a esto le sumamos que al calcular el *punto de reorden* lograremos disminuir considerablemente el producto en almacén, evitando el deterioro por transporte, robo e inclusive por el tiempo que se tenga almacenado. Teniendo así el material necesario, sin tener falta ni exceso.

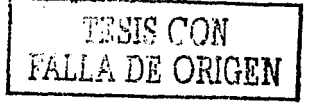

Productos e Inventario en Almacén del Negocio.

Capitulo I

## 1 PRODUCTOS E INVENTARIO EN ALMACEN DEL NEGOCIO

#### LEVANTAMIENTO Y ANÁLISIS DE NECESIDADES  $1<sub>1</sub>$

Las actividades productivas son la raíz del sistema económico de una nación. Estas transforman los recursos humanos y materiales, así como el capital, en bienes y servicios más valiosos.

 $\text{combinar}$  y transformar los recursos  $AI$ financieros. tecnológicos, materiales, humanos, de equipo y tiempo se cumplen los objetivos del un sistema productivo mediante un proceso.

Al desarrollarse las técnicas de investigación y ser costeables las computadoras, se entró en una era de automatización. Las computadoras proporcionaron información instantánea acerca de los mercados, los costos, los niveles de producción y los inventarios. Se comenzó a instalar unidades lógicas en el equipo, de tal manera que las máquinas. pudieran ejecutar instrucciones programadas y responder a información en linea

Al hablar de recursos, me refiero al capital, las personas, y los materiales, en donde:

El capital es, las acciones, impuestos, deudas y contribuciones que regulan el flujo de los siguientes recursos;

Las recursos humanos son, los recursos físicos e intelectuales, que son frecuentemente clave.

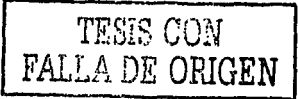

Ï

Productos e Inventario en Almacén del Negocio Capitulo I - Los materiales son, equipo, inventarios, planta y algunos servicios como la energía.

La capacidad de un sistema para llegar a sus objetivos planteados depende del diseño y control del mismo.

Hay diversos ciclos de vida del producto, que pasan por etapas de introducción, crecimiento, madurez y declinación (fig. 1-1). No todos los productos siguen el mismo patrón (por ejemplo, los artículos de moda, los alimentos y los materiales para construcción  $\rightarrow$  y algunos bienes no parecen declinar del todo (por ejemplo el papel).

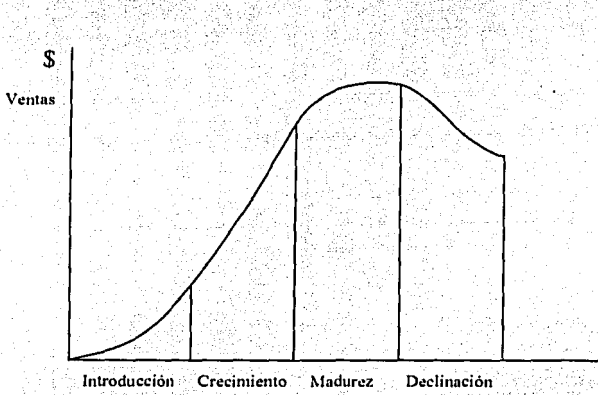

Fig.  $(1-1)$  Ciclo de vida ordinario de los bienes y servicios

De la necesidad de trabajar en actividades que satisfagan demandas futuras, surge la necesidad de planear. A su vez la demanda

<sup>1</sup> MONKS, Joseph. Administración..., p. 99.

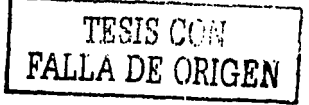

2

Productos e Inventario en Álmacén del Negocio Capitulo I de un artículo puede ser estable durante un período largo, mientras la demanda de otro artículo puede caer demasiado pronto. Los servicios que durante un año tienen gran demanda pueden ser innecesarios al siguiente, al haber otros que nadie se imagino el año anterior.

Si se tuviera la información exacta respecto al futuro no existiría la necesidad de pronosticar, pero nadie la tiene. Existen diversos métodos y se crean nuevos enfoques. Usando eficientemente los recursos, se puede estimar la demanda o las ventas futuras. Estas estimaciones afectan las decisiones de varias actividades.

La exactitud acerca de un pronóstico depende del mérito con que se realice. Económicamente hablando, algunos ejecutivos empresariales esperan exactitud, pero se debe aclarar que un pronostico no da la última palabra, reduciendo así fricciones para su desarrollo.

Capitulo I

Productos e Inventario en Almacén del Negocio

#### CLASIFICACION GENERAL DEL NEGOCIO  $1 \cdot 1 \cdot 1$

Los sistemas productivos se clasifican primeramente mediante un criterio general, el cuál sería:

**Bienes** 

**Servicios** 

Una vez localizado en donde se encuentra el sistema productivo o negocio, hay que plantear a que rama pertenece, es decir, metalmecánica, automotriz, etc.

Los servicios proveen productos intangibles que al ser producidos cambian su valor directamente al consumidor, mientras los de bienes (manufactureros) producen bienes tangibles. Los sistemas productivos generalmente se clasifican así, porque producen o fabrican bienes que se pueden almacenar o por pedido. Algunos sistemas no productivos se relacionan con bienes tangibles (almacenamiento y distribución), mientras que otros se relacionan con servicios intangibles (avuda fiscal, servicios de asesoria). En actividades de servicio, cuando interviene el cliente, la producción y el consumo van paralelamente y no hay inventarios.

Los servicios emplean dos tercios de los trabajadores de los Estados Unidos de Norteamérica y generan más de la mitad del producto nacional bruto (PNB). Muchos servicios (entretenimientos,

4

Productos e Inventario en Almacén del Negocio Capitulo I. agentes de viajes, casas de bolsa, abogados) dependen de manera directa de la eficiencia de las personas, mientras otros (compañías telefónicas, servicios públicos) se apoyan más en el uso de equipo o instalaciones. La mezcla de personas y equipo implica que las personas pueden aprender mejores maneras de hacer los trabajos, mientras las máquinas no pueden hacerlo. Sin embargo, las máquinas son más predecibles v cuantificables. De más importancia es que los sistemas productivos tengan relación primordialmente con la planeación. la programación y el control de materiales. Con los servicios, los esfuerzos se concentran en el fluio de los consumidores.<sup>2</sup>

<sup>2</sup> MONKS, Joseph G. Administración..., p. 7

5

Productos e Inventario en Almacén del Negocio

Capitulo I

#### $1.1.2$ **DE LOS PRODUCTOS CLAVE** - F. **INVENTARIO**

Todo sistema productivo tiene la necesidad de clasificar los productos para un mejor manejo del inventario. Se tiene que hacer una clasificación general de los productos de la empresa, para una rápida localización de los mismos, es decir, cuales son las ramas principales del negocio. Por ejemplo, si nos centramos en una empresa de la rama de refacciones automotrices, la clasificación general podría ser por marca o por sistema de combustión, de suspensión y mecánico. Puede ser por marca, lote, por tipo o por código la clasificación del inventario.

Dentro de esta clasificación general hay que identificar cada producto mediante una clave, la cual se recomienda que tenga que ver con su nombre comercial, dentro del mismo ejemplo anterior, refiriendonos a una refaccionaria, si la pieza es un carburador para Volkswagen, la clasificación general sería combustión (porque pertenece a este sistema) y refiriendonos al producto. las primeras dos letras de cada palabra y si no es suficiente se tomarán en cuenta la marca, es decir, la clave del producto sería COCAVO, en donde CO se refiere a combustion, CA a carburador y VO a la marca Volkswagen, si no es suficiente por que otro producto tiene la misma clave, se le agrega la medida. Se recomienda que la clasificación se realice de esta manera para su rápida localización sin tener que consultar todo el catálogo, pues se podría pensar en clasificar numéricamente o inclusive con un número

Productos e Inventario en Almacén del Negocio Capitulo L al azar, pero aquellos productos que no son habitualmente pedidos o llamados, causarían un conflicto recordar la clave.

La clasificación de los productos es un punto importante en un almacén para el control de inventarios, facilitando su ubicación y el maneio de la mercancia.

En negocios de venta al público, el negocio se clasifica por líneas de producto, por departamento, por marca o secciones de productos en donde se logra poder localizar un artículo con rapidez.

Otra forma de clasificación sería como la de lotes de mercancía.

Se tiene que seguir la misma clasificación para todos los productos, no se puede clasificar unos por lote, otros por clave del proveedor y los demás por clasificación del negocio, esto causaría un conflicto, puesto que no tendría una secuencia lógica, va que para localizar cada producto necesariamente se tendría que aprender por descripción y por clave. Tratándose de un sistema productivo con pocos artículos o productos esto no seria un problema, pero en el caso de negocios con miles de productos sería necesario aprenderse y relacionar artículo con clave, teniendo una pérdida de tiempo innecesaria.

La correcta localización y número de mercancia son esenciales para minimizar costos, así como también, la distribución de los productos, modo de estiba y maniobras, son elementos clave para lograr eficiencia y productividad.

 $\overline{\mathbf{z}}$ 

#### Capitulo I

Productos e Inventario en Almacén del Negocio Se debe contar con un eficiente registro y control de entrada y salida de mercancia, que permita llevar un correcto inventario, porque sucede mucho en las empresas, que existan desajustes en el inventario por falta de organización y control.

Productos e Inventario en Almacén del Negocio

Capitulo I

#### **VENTAIAS APROVECHAMIENTO** 1 ຂະ Y DEL. **RECURSO HUMANO**

Cuando una persona enfrenta la responsabilidad de "ganarse la vida" tiene dos posibilidades de hacerlo trabajar en forma independiente, o trabajar en relación de dependencia.

Las personas pasan el mayor tiempo en la organizaciones o sistemas productivos. Al producir bienes o servicios no pueden las personas trabajar solas. Mientras más industrializada sea la sociedad, más numerosas y complejas se vuelven la organizaciones. Las personas nacen, crecen, son educadas, trabajan v se divierten dentro de las organizaciones. En la medida que crecen y se multiplican las organizaciones, mayor es la complejidad de los recursos necesarios para su supervivencia y crecimiento.<sup>4</sup>

El medio de trabajo hace que el "recurso humano" (que es lo que hace funcionar las actividades de la empresa y lograr o no la CALIDAD TOTAL) se aproveche bien, regular o mal.

El enfoque de Administración de Recursos Humanos puede contener tres niveles de análisis, descendiendo a categorías de sistemas más limitados:

<sup>&</sup>lt;sup>3</sup> MAHON, Heberto. Las personas..., p. 38

<sup>&</sup>lt;sup>4</sup> CHIAVENATO, Idalberto, Administración..., p. 1

Capitulo I

Productos e Inventario en Almacén del Negocio Al nivel social (macrosistema) permite una visualización de la compleja sociedad de organizaciones e interacciones entre las mismas. El nivel social se puede definir como una categoría ambiental en el estudio del comportamiento.

Al nivel del comportamiento organizacional (sistema) permite visualizar la organización como una totalidad que interactúa con su ambiente y dentro del cual se interrelacionan sus componentes entre si v con lo más sobresaliente del ambiente. El nivel organizacional se puede definir como categoría ambiental del comportamiento individual.

Al nivel del comportamiento individual (microsistema) permite una sintesis de varios conceptos sobre el comportamiento, motivación, aprendizaje, etc. Y una mejor comprensión de la naturaleza humana.

Una empresa es una organización social con objetivos propios y motivada económicamente, recibiendo insumos de la sociedad que serían las personas, materiales, dinero e información transformando esos recursos en bienes y servicios, dando a los miembros de la organización una recompensa para mantenerlos en ésta. Siendo el mercado y el dinero el mecanismo de reciclaje de recursos entre la empresa y su ambiente.

Productos e Inventario en Almacén del Negocio De la misma manera las personas como microsistemas, tienen objetivos individuales propios de la persona que son motivadas por

otras circunstancias. Los individuos reciben también insumos. recompensas, información e inclusive castigos, realizando sus tareas. dentro de estas organizaciones.

Los conceptos de sistemas y subsistemas, aclara la integración del individuo en las organizaciones: esta integración es considerada como un problema básico para la administración de Recursos Humanos.<sup>6</sup> resaltando algunos aspectos de la vida en las organizaciones como:

- $\Box$  La calidad de interacción entre los individuos y la organización en que trabajan puede ser mejorada para beneficio propio.
- La responsabilidad por el mejoramiento de la calidad de las interacciones individuo-organización pertenece a ambos: al empleado y a la organización.
- Una perspectiva de las organizaciones es que: los fenómenos de la vida organizacional no son incidentes aislados.
- Las organizaciones y los individuos necesitan conocer mejor el hecho de que el trabajo en la organización es desarrollado

Capitulo I

<sup>&</sup>lt;sup>6</sup> PORTER, Lyman W. Behavior..., p. 25

Capitulo 1 Productos e Inventario en Almacén del Negocio dentro de una situación social v utilizarlo para una ventaja  $min<sub>1</sub>$ 

- Existe una comunidad de fenómenos organizacionales a lo largo de todos los tipos de organizaciones y una amplia variedad de situaciones culturales.
- $E1$  desarrollo conjunto de individuos y organizaciones seguirá siendo una necesidad y un objetivo.
- Las investigaciones de las ciencias sobre el comportamiento tienen mucho que ofrecer con respecto al mejoramiento tanto de la calidad en el trabajo de los individuos, como de la productividad del trabajo de las empresas.<sup>7</sup>

<sup>7</sup> CHIAVENATO, op. cit., p. 3

Capitulo I

Productos e Inventario en Almacén del Negocio

#### $121$  $L_A$ **COMPLEJA** NATURALEZA DEL. **HOMBRE**

El comportamiento de las personas en una organización depende de factores internos (consecuentes de sus características de personalidad. como capacidad de aprendizaje, de motivación, de percepción de los ambientes interno y externo, de actitudes, de emociones, de valores, etc.) y externos (consecuentes de las características organizacionales, tales como sistemas de recompensas y castigos, de factores sociales, de políticas, de la cohesión grupal existente, etc.).

Entre los factores externos (o ambientales) que influyen en el comportamiento de las personas pueden ser; las presiones del jefe, las influencias de los compañeros de trabajo, los cambios en la tecnología utilizada por el sistema productivo, las demandas y presiones de familia, los programas de entrenamiento y desarrollo de empleados; las condiciones ambientales (tanto físicas, como sociales)

Los factores externos influyen tanto en el comportamiento del individuo como a la organización.

La motivación humana es todo aquello que impulsa a la persona a actuar de determinada manera o, por lo menos, que de origen a un comportamiento específico.<sup>8</sup>

 $13$ 

<sup>&</sup>lt;sup>8</sup> KAST, Fremont. Organization..., p. 245

Productos e Inventario en Almacén del Negocio

Existen factores insatisfactorios, que se refieren a las condiciones que rodean al empleado mientras trabaja, como las condiciones de trabajo y comodidad, políticas de organización, relaciones con el supervisor, competencia técnica del supervisor, salarios, seguridad en el cargo, relación con los colegas, etc.

Capitulo J.

- Por otro lado existen factores satisfactorios, que se refieren a las tareas y a los deberes relacionados con el cargo, estos factores producen un efecto muy prologado de satisfacción y aumentan la productividad a niveles de excelencia.

Para que la productividad de un individuo aumente se necesitarian factores como el dinero, seguridad en el cargo, aceptación social, reconocimiento y trabajo interesante. Sin un trabajador anhela un salario mayor y si trabaja en base a la remuneración por producción. lo motiva a producir más, pero si la necesidad de aceptación por los compañeros es más importante, el producir más puede ser el rechazo del grupo.

Al decir CALIDAD TOTAL en una empresa, se refiere mucho al "cambio cultural" y depende mucho del "medio de ambiente" de trabajo de la empresa. La cultura de una empresa (su personalidad) tanto el clima (el estado de ánimo de su gente) son creadas por los individuos que la componen e influyen en su comportamiento.

Y si un empleado cree que ha realizado demasiado esfuerzo y tiene poco efecto en el resultado, tenderá a no esforzarse mucho, como

Productos e Inventario en Almacén del Negocio Capitulo I sería el colocar a una persona en un cargo sin una capacitación adecuada<sup>9</sup>

Los seres humanos continuamente se ajustan a una gran variedad de situaciones, por ejemplo, en satisfacer sus necesidades y mantener un equilibrio emocional.

Las organizaciones y los individuos que están incluidos en las empresas, cambian continuamente. Las personas desarrollan, aprenden nuevas cosas, modifican sus comportamientos y sus actitudes, buscan factores motivacionales y se crean problemas nuevos.

Al querer implementar la Calidad Total en una empresa es necesario conocer cual es el estado del medio ambiente de trabajo.

Siendo muy importante el grado de identificación del empleado con la empresa (relación persona-empresa), la dinámica dentro de la empresa de los diversos grupos y algunas decisiones clave de los directivos.

Debe creerse que son pocas las personas a las que no les gusta trabajar, o dicho de otro modo, son pocos y excepcionales los que se encuentran bien cuando están desocupados. Pero el solo hecho de trabajar no complace las expectativas del ser humano como para que

<sup>&</sup>lt;sup>9</sup> CHIAVENATO, op. cit., p. 70.

Productos e Inventorio en Almacén del Negocio Capitulo I entregue en razón de ello toda su energía. Para esto, el trabajo le debe devolver lo que él espera.<sup>10</sup>

Una empresa es un conjunto de personas, donde cada una realiza determinada función asignada (dependiendo regularmente de otra en la mayoría de los casos), cuenta con compañeros y respeta ciertas normas. Cuando no cumple con alguno de estos puntos, no está cumpliendo con la empresa. De esta manera, conviven diariamente hombres y mujeres en un sistema productivo de bienes o servicios; en un escritorio, trabajando con una máquina, subiendo y bajando escaleras o elevadores, atendiendo gente, vendiendo, etc. Unos con ánimo por su ascenso, crecimiento, o por sus posibilidades de crear carrera o simplemente por que les pagan bien. Y otros desanimados por su estancamiento de aprender, no ven posibilidades de crecer o por que les pagan muy poco.

#### <sup>10</sup> MAHON, op. cit., p. 83

Productos e Inventario en Almacén del Negocio

#### Capitulo I

#### CUANTO EN ALMACEN Y CADA CUANDO  $1:3$

Al estudiar los sistemas de inventario en almacén necesitamos integrar en él. clases de análisis, así como aplicaciones de diversas disciplinas básicas. Los sistemas de inventario destacan por su complejidad, por un lado, es el resultado de una gran variedad de artículos o productos, y por otra, porque nos enfrentamos a un sistema con gran número de componentes que influyen unos a otros. Los sistemas de inventario se pueden analizar mediante métodos gráficos. matemáticos, de simulación y análisis de sistemas.

Al investigar los sistemas de inventario nos encontramos con problemas de dos clases de complejidad. La primera complejidad se debe a la extensa magnitud de artículos que comprenden algunos sistemas. Por ejemplo, en las situaciones de mayoreo, menudeo y granel podemos elaborar reglas relativamente simples para la compra por lotes, los sistemas reordenes y los niveles de inventario de las principales clases de artículos o productos. Pero podemos enfrentarnos con el diseño de un sistema para manejo de inventarios teniendo miles de artículos o productos. En este caso, la eficacia total del sistema de inventarios instalado dependerá no solamente de las reglas de decisión de inventarios, sino también del sistema de procesamiento de datos que apoye al marco conceptual del sistema diseñado. La segunda clase de complejidad se debe a la naturaleza de muchos sistemas de inventario. cuando el número de variables que afectan el proceso del sistema es

Productos e Inventario en Almacén del Negocio Capitulo 1 muy grande y estas variables influven reciprocamente en formas matemáticas complejas.

Los métodos de análisis más usuales en la solución de los sistemas de inventario son los gráficos, los matemáticos y de simulación. los heurísticos y el análisis y diseño de sistemas.

Métodos gráficos. El análisis gráfico sigue siendo el más práctico en ciertas situaciones. Son varios los tipos de gráficas de Gantt útiles en las instalaciones para la calendarización y control, si el tamaño v compleiidad de éstas es pequeño. La gráfica PERT es otro instrumento gráfico útil, el cual no es viejo y tradicional, sino reciente en origen v considerado moderno. Encontraremos también que en la planeación integral de los programas de producción, el análisis gráfico es muy útil en situaciones relativamente simples en que pocos productos compiten por la utilización de las instalaciones comunes.

Análisis matemático. El desarrollo del análisis matemático es relativamente antiguo en los sistemas de inventarios, va que se inició en 1915, cuando Harris elaboró las primeras fórmulas del tamaño económico de los lotes. Durante la época posterior a la segunda guerra mundial, el análisis matemático se ha ido incrementando. La teoría de los inventarios se ha desarrollado casi gracias a las matemáticas.<sup>11</sup>

<sup>&</sup>lt;sup>11</sup> PRAWDA, Juan, Métodos..., p.35

#### Productos e Inventario en Almacén del Negocio

Simulación Es una herramienta que actualmente es usada en métodos de investigación, balance de lineas y también en planes alternativos al proporcionar recursos en provectos muy grandes.

Métodos heurísticos. Usando la lógica y el sentido común dan excelentes resultados en áreas complejas para utilizar métodos matemáticos o de simulación. Son de utilidad al usar programas selectivos que disminuyen lo complejo del problema, en este caso en el control de inventarios

El obietivo es mantener el producto necesario de la demanda sin exceso de material que tenga un alto costo.

CRITERIO GENERAL (fig. 1-2)

Capitulo J

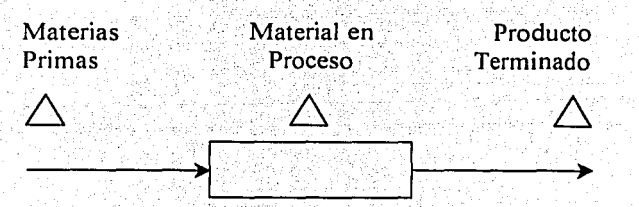

fig. (1-2) Criterio general de inventario.

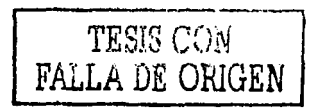

Capitulo I

1.

Productos e Inventario en Almacén del Negocio

#### **INVENTARIOS POR SU POSICIÓN**  $1.3.1^{1}$

- Inventarios en tránsito (transportando)
- Provisiones en materia prima.
- Inventarios en proceso.
- Inventarios de producto terminado entregando al cliente.
- $\overline{2}$ . Inventarios cíclicos o de tamaño de lote (fig. 1-3)

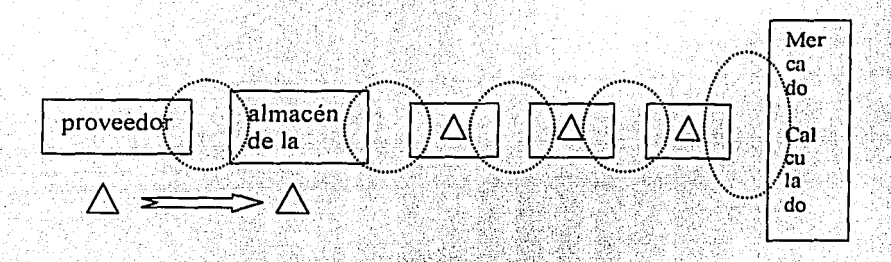

## fig. (1-3) Inventario tamaño de lote

#### Cuanto voy a pedir y cada cuando Q (Quantity).

 $\overline{3}$ . Inventarios de seguridad o contingencia (fig. 1-4).

Estos deben su existencia a los efectos aleatorios de la demanda o a los problemas de abastecimiento.

# TESIS CON FALLA DE ORIGEN

Capitulo *I* Productos e Inventario en Almacén del Negocio

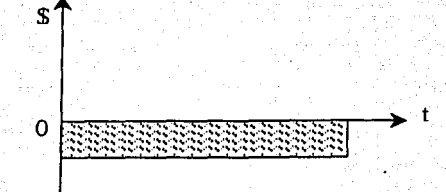

*jig. (1-./) Inventario de seguridad* 

## 4. Inventarios estacionales  $(fig. 1-5)$

Cuando la demanda es estacional, muchas veces resulta costeable absover parte de la misma mediante este tipo de inventario, en lugar de variar los niveles de producción.

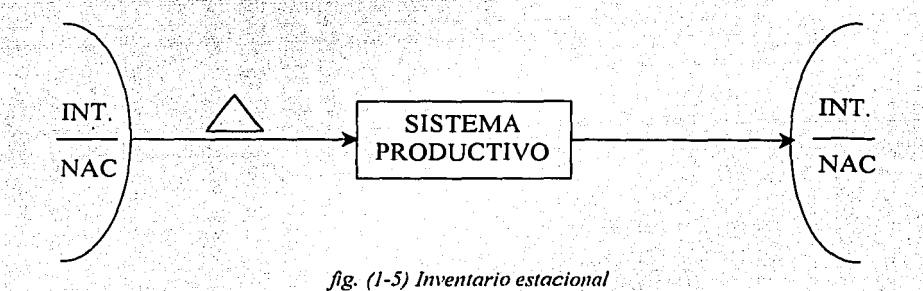

Los datos de pronóstico se consideran como insumo de los modelos para el control del sistema de ventas e inventario que optimice las entradas y salidas de almacén.

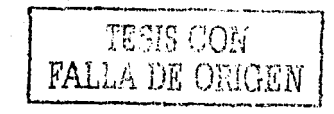

Los pronósticos son la esencia

de la dirección y planeación.

**Henry Fayol.** 

Si primero pudiéramos saber donde estamos

y a donde nos dirigimos, podríamos juzgar

mejor que hacer y como hacerlo.

**Abraham Lincon.** 

Si el hombre no piensa en lo que está lejano,

hallará pesar en lo que tiene a mano.

**Confusio.** 

La. función de preparar los pronósticos de la demanda (fig. *1-6),*  usualmente le compete a la organización de ventas (en ocasiones a otras áreas) y los datos que se proporcionan, son. muy útiles para fijar las metas de ventas así como para medir los efectos de programas de promoción. Necesitamos establecer un valor para el pronóstico que

#### Productos e Inventorio en Almacén del Negocio

represente la estimulación media o más probable, pero sabemos que la demanda está sujeta a muchos efectos al azar que producen variaciones en el valor del pronóstico, variaciones que también se pueden medir. Si los pronósticos se formulan como un intervalo de valores, la atención se concentra inmediatamente en el hecho de que todos los planes relativos a inventarios y al uso de las instalaciones productivas basados en estos pronosticos. deben ser suficientemente flexibles para moverse hacia arriba o hacia abaio y para adaptarse a los errores normales de los pronosticos a fin de determinar, con base a la realidad. los inventarios de seguridad para los inventarios.

Capitulo I

El sistema de retroalimentación de la información que contiene el pronóstico es importante tenerlo en cuenta y también la utilidad de ésta, y los efectos de retraso en el sistema.

MRP.- Material Requirement Planning (despliegue de las partes componentes de un producto).

Hay varias clases diferentes de situaciones básicas más sus combinaciones, como las componentes de la demanda que son: la demanda media, las tendencias de promedio, los patrones estacionales, los patrones ciclicos y las variaciones al azar alrededor de este patrón básico, caracterizado por el promedio, la tendencia, la estacionalidad y la ciclicidad.

Capitulo I

Productos e Inventario en Almacén del Negocio

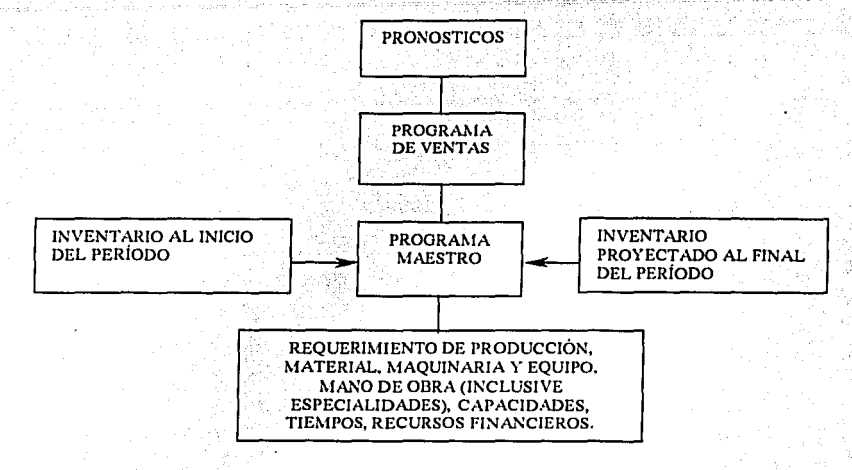

#### fig. (1-6) Pronóstico de la demanda

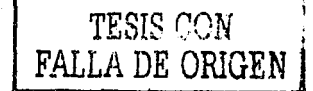

24

## 2. PRONOSTICO DE VENTAS

#### REQUERIMEINTOS PARA EL PRONOSTICO DE  $21$ **VENTAS**

Pronóstico.- Proyección de lapsos pasado a futuro para estimar la demanda.

El proposito del pronostico consiste en reducir el margen de incertidumbre dentro del que deben efectuar los juicios las decisiones. Este propósito sugiere dos reglas principales<sup>1</sup> a las que debe cuadrarse el proceso de pronóstico:

> El pronóstico debe ser técnicamente correcto y producir predicciones precisas.

El procedimiento de pronóstico y sus resultados deben serpresentados con efectividad al encargado de tomar las decisiones, de tal forma que los pronósticos se usen en el proceso de toma de decisiones en beneficio de la empresa. también los resultados deben ser justificados con base en su costo-beneficio.

La Administración de ventas es responsable de generar pronósticos y las características del pronosticador son, conocer bien la

HANKE, John E, Pronosticos..., p. 11

Capitulo II

Pronóstico de Ventos empresa, estar al tanto de giros de ventas y conocer factores que puedan afectar la demanda.

Lo más importante es reducir en un pequeño porcentaje los materiales y no mucho el sueldo o despido, esto referente a los recursos.

El bajar inventarios baja el costo de deterioro.

Just in time.- 0 Cero inventario.

La función de los inventarios es mantener activas las operaciones de un sistema productivo, las cuales son necesarias para la entrega del producto al cliente.

La función del control de Inventarios es establecer y mantener adecuados niveles de inventario a un costo mínimo u óptimo (fig. 2-1).

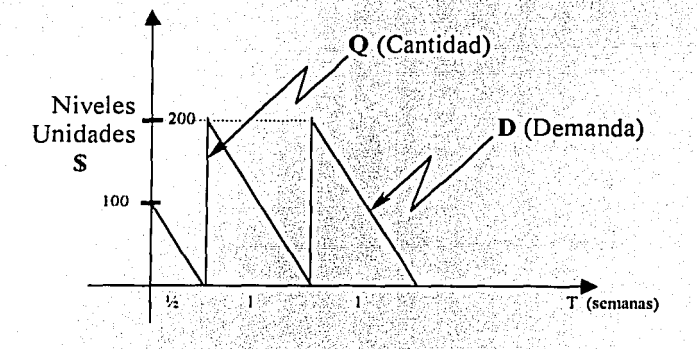

fig. (2-1) Clásica gráfica de la demanda en condiciones ideales

26

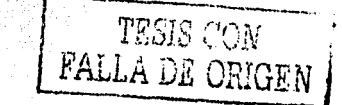

*Capítulo JI* ', . , *Pronóstico de Ventas* 

·Las funciones· y actividades de un sistema productivo actúan entre sí dentro de límites establecidos para alcanzar algún objetivo u objetivos comunes *(fig 2-2)*.

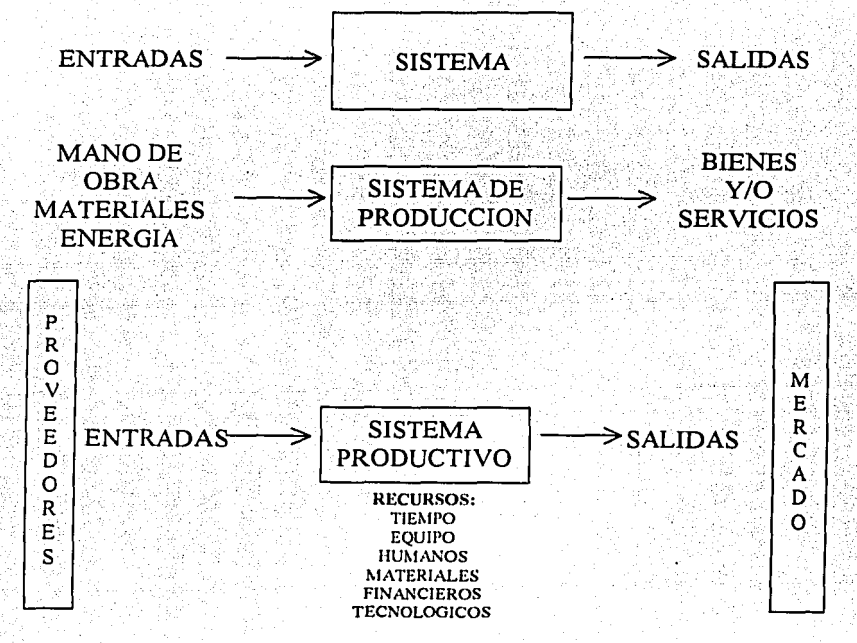

*jig (2-2) Recursos en un sistema productivo.* 

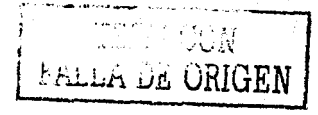

Capitulo II

Pronostico de Ventas

Este es un modelo clásico de inventario, determinando el tamaño del lote  $(fig. 2-3)$ .

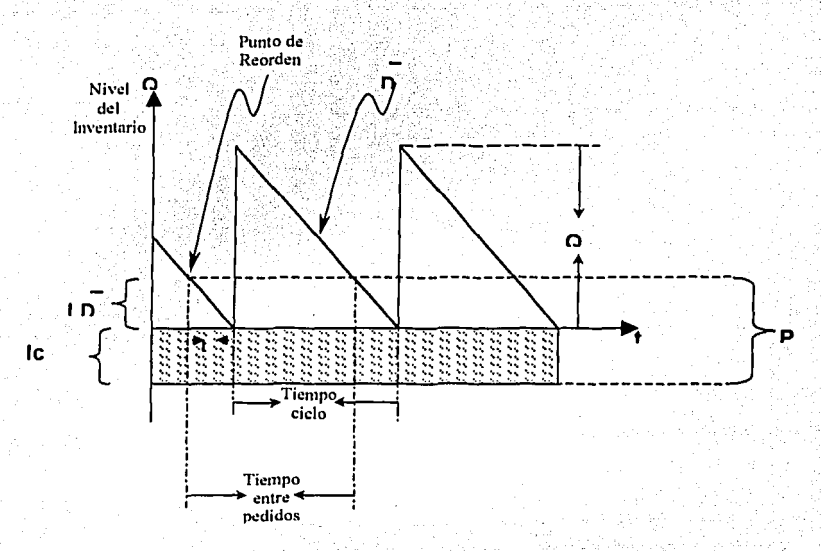

L es el tiempo

fig. (2-3) Q en condiciones ideales (demanda continua).

Es importante saber distinguir un método de pronóstico por su tipo de información que son:

Cualitativos.- (sin número), cualidad, es importante para la planeación., que son los siguientes:

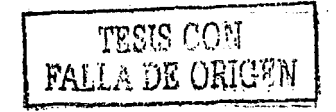

28
Pronóstico de Ventas

- Compuesto por la fuerza de ventas (un vendedor por experiencia)
- Opinión Ejecutivos (Directores)
	- Ventas y Gerentes de línea
	- Analogía histórica
- Delphi (oráculo)
- Investigaciones de Mercado

Cuantitativos.- (con número), de cantidad, que puede ser expresado numéricamente, que son los siguientes:

- Simple
- Promedios móviles
- Proyección de la tendencia
- Descomposición en factores
- Suavización exponencial
- **Box Jenkins**  $\bullet$
- Regresión y correlación
- Econométricos

### Pronóstico de Ventas

## Capitulo II

- Es también importante la selección del método a pronosticar, tomándose en cuenta los siguientes criterios:

- La capacidad del gerente o de los accionistas.
- La sencillez de los datos y la cantidad.
- Lo compleio de la compañía.
- El dinero para efectuarlo (inversión).
- Conocer bien el giro del producto.
- Impacto de un lapso de pasado a futuro.
- Factores que influyen las demandas.

Para poder seleccionar el metodo de pronóstico se debe considerar el nivel de detalle. ¿Si se requiere detalles específicos (micropronóstico)? ó ¿Se necesita conocer el estado de futuro de algún factor global (macropronóstico)? Se precisa el pronóstico de algún punto del futuro cercano (un pronóstico a corto plazo), o para un punto en el futuro distante (un pronóstico a largo plazo)? y hasta un grado son apropiados los métodos cualitativos (de juicio) y cuantitativos (de manipulación de datos $)^2$ .

 $\frac{2 \text{ Ibid., p. 5}}{2 \text{ Ibid., p. 5}}$ 

#### NECESIDADES DEL CLIENTE  $2.1.1$

Definir con exactitud el problema, avuda a entender que tipo de información se necesitará y así formular los objetivos. Si el problema está bien planteado y los objetivos se definen bien, aumentan las probabilidades que obtengamos mejores resultados, aunado a esto a la misión y visión de la empresa.

Siendo estos los principales problemas de un empresario con un negocio con venta a mostrador en la pequeña y mediana industria:

- El vendedor tiene contacto directo con el dinero
- Tiempo de atención al cliente
- Precio del producto
- **Existencias**
- Incentivos y capacitación del recursos humano
- Inventario bajo o falta de producto (negar venta)
- Facturación o remisión
- Corte de caja  $\bullet$
- Entrada y salida de almacén
	- Pérdidas de material (control de personal en almacén)

Pronóstico de Ventas

Entrega de material a tiempo (proveedores)

Control de compras a proveedores (exceso)

Entregas de pedidos oportunos

A las personas que adquirieron un producto se le puede preguntar porque hicieron la compra. Se les puede solicitar respuestas cuando se ha efectuado la venta y se puede anexar un cuestionario a la garantía o a los folletos de seguimiento de las ventas.<sup>3</sup>

Es necesario tomar en cuenta las opiniones de:

- Consumidores
- **Clientes**
- Ejecutivos ۰

La opinión del consumidor se utiliza en el efecto de las campañas de promoción, pues las opiniones de los consumidores son objetivas, comparadas con las de un producto, pues pueden cambiar de un día para otro, es decir, lo que quiere el consumidor del producto puede ser muy diferente a lo que es en verdad el producto.

A nivel ejecutivo, gerencia o supervisión, es donde se decide la política a seguir de la empresa, esto no lo deciden los vendedores, siendo así, más lejano el punto de vista del consumidor final. De la

### Pronóstico de Ventas

misma-manera, en el caso de los vendedores, las opiniones de los ejecutivos pueden estar influenciadas por prejuicios personales. Las opiniones se obtienen por persona o por comités, siendo parciales y a veces erróneas, y por lo general son utilizadas como estimaciones, pero en pronósticos, esta divergencia puede ser un obstáculo para llegar a una opinión final.

Las opiniones son muy útiles para interpretar la información de mercado, pero no sustituyen un análisis cuantitativo.

Llena de optimismo tras el éxito alcanzado en el lanzamiento de Cherry 7UP la dirección de 7UP Co. Decidió lanzar un nuevo producto. 7UP Gold. Los ejecutivos de 7UP, junto con los distribuidores y las embotelladoras de la misma empresa, creveron que contaban con un asen la manga, va que habían atendido a una estrategia que garantizaba exito: probar el sabor para estar seguros de que a la gente le gustaba, venderlo con una marca de prestigio y respaldar su lanzamiento con 10 millones de dólares de publicidad.

Por desgracia para Seven-Up, su estrategia no dio resultado. Desde su introducción. 7UP Gold se ha hecho con el 0.1 del mercado y la empresa ha decidido prescindir de dicho producto.<sup>4</sup>

<sup>3</sup> WILEY, John, Planning..., p. 80.

<sup>4</sup> DILLON, William, LA INVESTIGACIÓN..., P. 30

## Pronóstico de Ventas

El costo óptimo de los pronósticos. Si planeamos para producir 10,000 y vendemos 6,000 el invertir en métodos de pronóstico es importante para no quebrar.

Los pronósticos inadecuados pueden ocasionar una deficiencia en planeación, de los costos de mano de obra, materia prima, etc.

Pronostico de Ventos

Capitulo II

#### NECESIDADES DE PISO  $2.1.2$

Mercados y proveedores. Si el mercado en el que está situado el sistema productivo de bienes o servicios, está dentro de una demanda estacional, este factor puede ser clave. Si esta demanda estacional es influida por exposiciones anuales se debe tomar en cuenta, como es el caso de artículos no perecederos. Cuando es el período de la oferta y no se puede variar, como es el caso de artículos perecederos.

Un factor importante v estacional que afecta el sistema productivo, puede ser cuando hay que realizar y entregar la declaración de impuestos. y muchas empresas reducen su inventario antes de la declaración anual.

Hay productos o artículos cuya demanda resulta afectada por muchos factores y no parece existir un patrón estable durante un período largo. Existen otros que son productos que acaban de introducir. y presenta un crecimiento promedio relativamente estable, pero cuando el producto a pasado por este período de introducción no se comporta igual en otro período. En otras ocasiones puede afectar variaciones al azar durante un periodo establecido, pero al examinar la secuencia de los puntos máximos y mínimos, notamos que hay una variación estacional en donde los valores mínimos ocurren en el verano y los máximos en el invierno.

Aquí es necesario tomar en cuenta lo siguiente:

- Estudios del distribuidor
- Pruebas de mercado
- Investigación de mercado
- Datos históricos.

Los estudios del distribuidor, son estimaciones de las ventas esperadas al menudeo. Muchas empresas confían demasiado en los juicios del personal de ventas, va que es donde está la acción. Los vendedores y los gerentes de ventas pueden detectar en conjunto las tendencias en la compra y la actividad de los competidores.

Someter un nuevo producto a pruebas de mercado limitada, es experimentar controladamente el área de mercado y el método de presentación, existiendo el peligro de escoger variables equivocadas, manejándolo mal, faltando el control necesario. El costo de superar estas condiciones es frecuentemente muy extensa, limitando la amplitud y el alcance de las pruebas de mercado. Introducir un nuevo producto plantea problemas especiales. Si el nuevo producto es un sustituto o un a modificación de uno ya existente, las opiniones son útiles para prever como se recibirá la nueva versión, pero cuando el producto es radicalmente diferente, se necesita generar nueva información.

### Propóstico de Ventos

La investigación de mercado es un método de pronóstico interno o contratado y sirve para productos nuevos o para va existentes y es necesaria información mas extensa. La finalidad es identificar la naturaleza de consumo.

Varios factores influven en la productividad de una empresa. No todos pueden ser controlados por la dirección, como sería, el régimen tributario. el nivel general de la demanda de bienes, los tipos de interés y la disponibilidad de materias primas, de mano de obra calificada y de equipo adecuado. Existen otros factores que dependen de la empresa. por elemplo. los terrenos, edificios y demás instalaciones necesarios para los negocios de la empresa; además de los materiales que se transformarán en productos para la venta, incluidos el combustible y los materiales de embalaie: y por último las maquinas instalaciones y equipo necesario para la fabricación, manipulación y transporte de los materiales, como por ejemplo, equipo de ventilación, calefacción e instalación generadora de energía, muebles y consumibles de oficina.

Pronostico de Ventas

#### DIAGRAMA DE LA SECUENCIA  $2.2^{\circ}$ ⊙DE  $LAS$ OPERACIONES REQUERIDAS

Para lograr el objetivo del implemento de un sistema, se formulan planes (diagramas) de operación y procedimientos. Se necesita conseguir todos los insumos necesarios y desarrollar un sistema

Entre más grande el número de pasos, la programación y control de funciones hace que el sistema sea más complejo.

El análisis de procedimientos es un cambio muy importante al evolucionar cualquier industria. En esta época se intenta obtenersoluciones muy completas, tomando en cuenta todos los factores que afectan las actividades del sistema, y esto se logra mediante la elaboración de procedimientos detallados de las actividades de manera integral y clara.

El diagramar nos permite representar en forma gráfica los procesos de una empresa y poder observar sus actividades en conjunto, la relación entre sus procesos y su mala integración, cuello de botella o alguna ineficiencia.

El diagramar procesos y procedimientos nos da algunas ventajas como son:

> Capacitación al personal de recién ingreso a un puesto o a la empresa

> > 38

Propóstico de Ventos

- Verificación del proceso real con respecto al proceso diseñado
- Detección de actividades que reducen calidad, eficiencia y productividad
- Facilitación de la coordinación y la comunicación
- Facilitación de auditorias
- Herramienta para el análisis de opciones de mejoramiento

Primeramente para diagramar se determinan los límites del proceso, enseguida se establecen los productos que salen y los insumos que entran. Es necesario estandarizar la elaboración de diagramas para que la interpretación sea la misma, así de esta misma manera no mezclaractividades resumidas con detalladas. Necesariamente hay que verificar los diagramas con la realidad, con la intención de que no exista ninguna. omisión o mala interpretación.

### $2.2.1$ **SISTEMA OTIDA**

El diagrama de flujo es fundamental para la descripción y solución de problemas, para lo cuál se utiliza el sistema OTIDA (fig. 2- $\boldsymbol{\cdot}$ 

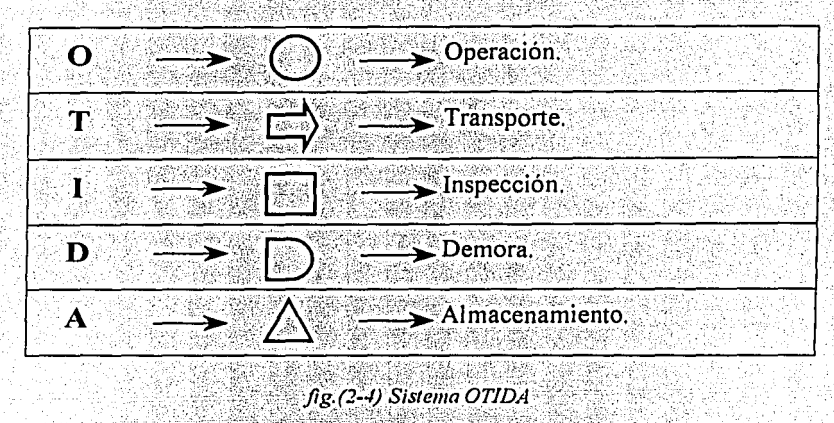

Con sus elementos auxiliares (fig. 2-5) como son:

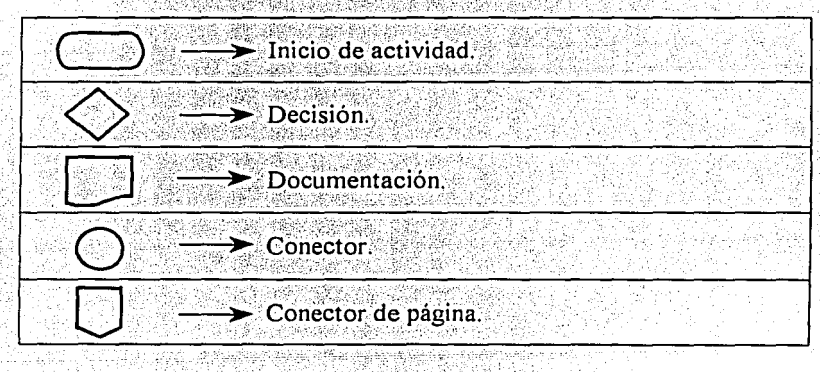

fig. (2-5) Elementos auxiliares

IHE COM

**FALLA DE ORIGEN** 

Pronostico de Ventas

## Capitulo II

Con lo cuál se puede describir perfectamente una idea, podemos utilizar tipos de planteamientos, el primero es utilizando las bases del proceso administrativo, instrumentadas por Henry Fayol, que son:

Los símbolos y su descripción a utilizar en la realización de diagramas son los del siguiente cuadro (fig. 2-6):

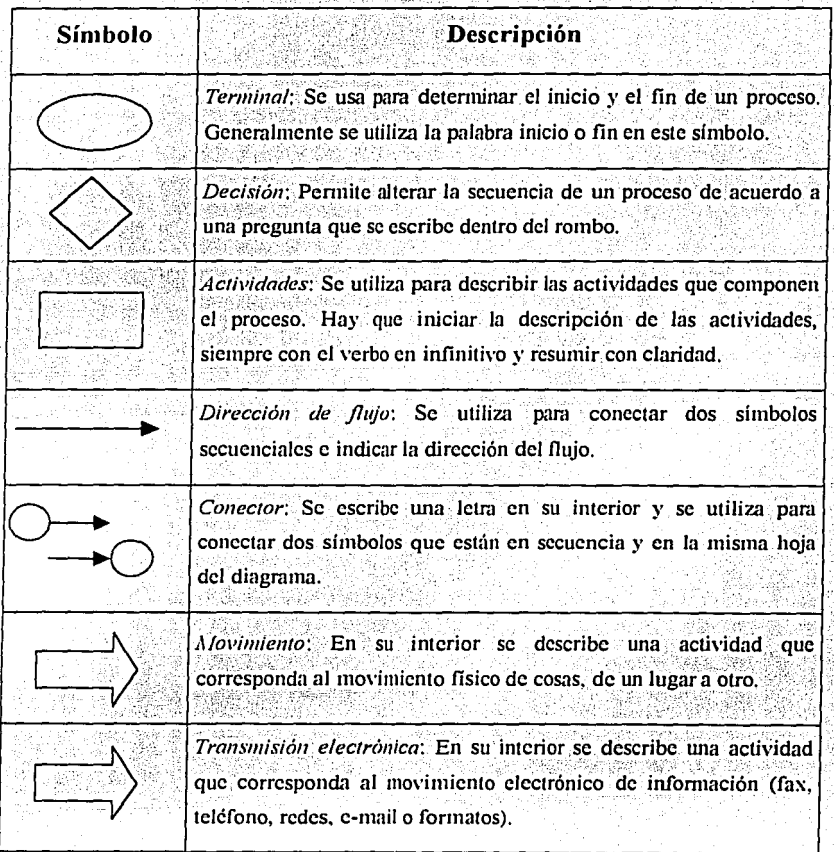

 $41$ 

TESIS CON

FALLA DE ORIGEN

Capitulo II

Propóstico de Ventas

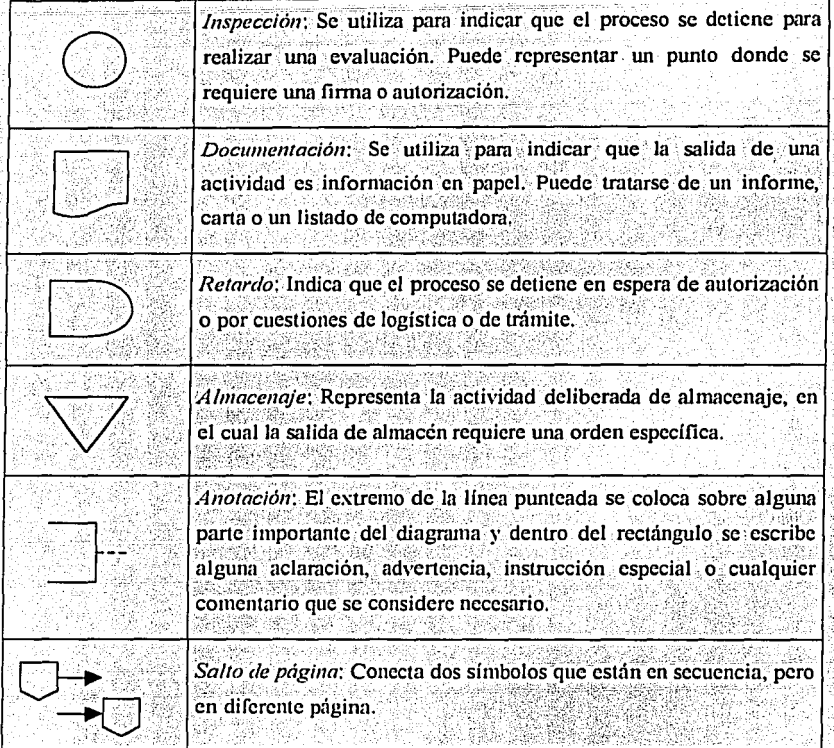

## fig. (2-6) Simbolo v descripción del Sistema OTIDA

Los diagramas se dividen en tres áreas principales. Los diagramas de inspección se emplean en la fase inicial de una investigación para catalogar los procedimientos actuales, y es difícil cuantificar la cantidad de detalles que se deben incluir. Los diagramas de diseño describen la tarea propuesta, presentando innovaciones. Los

 $42$ 

Pronóstico de Ventas

diagramas de presentación explican que puede hacerse, es una mezcla de aclaración y técnica de ventas.

El diagrama terminado debe representar claramente toda la operación. La claridad en el diagrama mejora la presentación del problema., pero el valor real final depende del esfuerzo creativo que se utilice para resolverlo.

#### $2.3$ **HISTORICO**

El basar las estimaciones de la actividad futura en el comportamiento anterior de un producto es uno de los métodos de pronóstico más utilizados y más confiables que existen. Tienen la ventaja de ser cuantificable y objetivo.. Sin embargo, no es perfecto. Aparecen inexactitudes cuando las condiciones económicas que prevalecían en el pasado ya no existen. Los juicios siguen siendo un ingrediente necesario de todo método de pronóstico,

Las variaciones de temporada son fluctuaciones que se dan durante un año y se repiten año tras año. Muchos productos tienen demanda sólo durante un período del año. En la mayoría de los casos está asociado con el clima, puesto que el clima tiene un comportamiento casi predecible y en la producción de temporada se adapta a la demanda, generalmente se hacen pronósticos mensuales v a veces hasta semanales.

En algunos casos, los datos históricos se pueden modificar para que presenten datos más reales de los acontecimientos pasados. Por ejemplo, al disminuir repentinamente las ventas causadas por una publicidad temporal adversa. Tomando medidas correctivas, las ventas vuelven a su patrón anterior. Este período de ventas que disminuyó, no se toma en cuenta como dato para el pronóstico., o se ajustan los

 $<sup>5</sup>$  WILEY, op. cit., p. 84</sup>

Pronóstico de Ventas

 $(2.1)$ 

registros de este período. Se tiene que ser cuidadoso al ajustar estos registros para maniobrar bien el histórico.

La confiabilidad de todos los pronósticos se debe verificar comparando los valores pronosticados con los reales. Las gráficas de control estadísticos sirven para vigilar los pronósticos de series de tiempo. Los limites de control se calculan a partir del error estándar de la estimación:

$$
Sy = \Sigma (Y - YF) 2/v
$$

que mide el ajuste de la ecuación de pronóstico a los datos históricos.

Pronostico de Ventos

### MODELOS MATEMÁTICOS  $2.3.1$

## 2.3.1.1 DEMANDA MEDIA

La demanda media es el promedio de todos los datos pasados y tener una base en la proyección, y esto puede ser usado (tendencia).

Nos gustaría tener un promedio que representase todos los datos, para que fuera estadísticamente estable, pero que la vez tomara más en cuenta los últimos datos, que suponemos con más representativos de los eventos recientes. Además, desearíamos que este promedio fuera fácil de calcular. Actualmente, la mejor respuesta a estos requerimientos es el promedio móvil exponencial ponderado.

## 2.3.1.2 MODELOS ECONOMETRICOS

Los modelos econométricos son un sistema de ecuaciones interdependientes que describen los factores que influyen en la actividad económica. Los modelos detallados son relativamente costosos de elaborar, pero proporcionan pronósticos a largo plazo y son muy útiles para prever momentos cruciales en los niveles de actividad. Los modelos econométricos son complicados y para seleccionar el más adecuado depende del tipo o cantidad de información disponible, del costo del análisis y el tiempo para realizarlo, así como también del alcance y exactitud que se espera del pronóstico.

Pronostico de Ventas

## 2.3.1.3. PROMEDIO MOVIL PONDERADO

Si requerimos ponderar los datos recientes con un mayor impacto a un promedio móvil de tres meses. Expresamos el promedio simple de tres meses como:

> $X_2 = a_2D_0 + a_1D_1 + a_2D_2$  $(2.2)$

Donde,  $D<sub>o</sub>$  es la demanda del mes en curso,  $D<sub>l</sub>$  la demanda del mes pasado, etc. Y las "a" son constantes de ponderación con valor de 1/3. Sin embargo, todavía podemos tener un promedio correcto, pero diferente, si el valor de las "a" no es el mismo sino decreciente. La única restricción es que la suma de las "a" sea *1*. Supóngase que, arbitrariamente, ponderamos las "a" como sigue:  $a = 0.6$ ,  $a_1 = 0.3$ ,  $a_2 =$ 0.1. Utilizando los datos de los tres últimos meses de la demanda, tenemos que  $D_0 = 244$ ,  $D_1 = 254$ ,  $D_2 = 236$  y

 $X_0 = 0.6*244 + 0.3*254 + 0.1*236 = 246.2$ 

El promedio simple es 244.66. Comparando los dos promedios podemos advertir el efecto de la ponderación decreciente de los últimos dos meses.

Podriamos llevar adelante esta idea y calcular pesos para un promedio que incluya cinco años de datos mensuales, dando más exactitud a los últimos meses. Se puede observar fácilmente que si se asigna mayor peso a los tres o seis meses más recientes, será pequeño el

### Pronóstico de Ventas

efecto relativo de los datos más antiguos sobre el promedio resultante. Los pesos exponenciales hacen esto y, además su cálculo es sencillo.

Un pronóstico de promedio simple o de *promedio móvil*. corregido por un índice de temporada, amortigua las fluctuaciones de temporada para indicar la actividad futura.

El método de promedio móvil se utiliza para pronosticar, la media de todos los datos.

Un promedio simple se obtiene encontrando la media de todos los valores pertinentes y usando después esta media para pronosticar el siguiente período.

# 2314 PROMEDIO EXPONENCIAL PONDERADO<sup>6</sup>

El ajuste es una operación sencilla requerida en los promedios exponenciales ponderados, período por período, del promedio anterior en el último término  $(F_t, y)$ , (sumando o restando) una fracción ( $\alpha$ ) de la diferencia existente entre la demanda efectiva en el período en curso  $(D_i)$  y el promedio predicho en el último término  $(F_i)$ . El resultado (que no indica ninguna extrap0olación) nos da el nuevo pronóstico promedio para el período en curso  $(F)$ :

$$
F_t = F_t F + \alpha (D_t - F_t F) \tag{2.3}
$$

La fracción de la diferencia existente entre la demanda real y la estimación del promedio del período anterior,  $\alpha$ , es la constante de amortiguamiento exponencial que se seleccione y que debe tener un valor entre  $0 \vee 1$  (en realidad, los valores más comúnmente empleados se encuentran entre  $0.01$  y  $0.3$ ). Reacomodando la ecuación (2.3) obtenemos el promedio de pronóstico,  $F_i$  en forma más conveniente.

$$
F_t = \alpha D_t + (1 - \alpha) F_{t-1} \tag{2.4}
$$

La conveniencia del cálculo de la ecuación (2.4) es obvia para la computación en gran escala en el pronóstico de gran número de artículos de inventario.

 $<sup>6</sup>$  Véase también a BROWN p. 2.3, TRIGG y LEACH, p. 16, WINTERS, p. 17</sup>

Los períodos de tiempo representados por  $F_L$ ,  $D_t$ ,  $\overline{V}$ ,  $F_L$ , son a veces confusos. Primeramente, vemos que  $F_t$  no es una extrapolación más alla de los datos de demanda conocidos, sino es el promedio suavizado más actual que se utiliza para quiar las operaciones corrientes y se calcula en el tiempo t. Realmente no es un verdadero pronóstico, sino una presentación de la demanda corriente. Entonces, cómo puede ser diferente  $F_i$  diferente de  $D_i$ ? Esta última cifra es un dato original disponible en el tiempo t que contiene componentes de las variaciones al azar. La cifra del promedio del pronostico esta suavizada para restar el efecto de la variación al azar. Por ejemplo, si  $\alpha = 0.20$ , la ecuación (2.4) nos dice que el promedio del pronóstico  $F_t$  en el periodo t está determinado para sumarle 20% de la nueva información de la demanda actual D<sub>i</sub> al 80% del último pronóstico promedio  $F_c$ . De esta manera se descuenta el 80 por ciento de las posibles variaciones al azar incluidas en  $D_1$ . Los valores bajos de  $\alpha$  tienen un alto efecto suavizador. En cuanto los valores altos de  $\alpha$  influyen rápidamente frente a las variaciones de la demanda.

Vemos por que la extrapolación a partir de  $F_0$  para inferir un pronóstico para el período  $t + 1$ , ya que en el modelo no se indica la existencia de tendencias a estacionalidades que debemos de tomar en cuenta. Entonces, el pronóstico para el próximo período  $F^*$ ., se toma del valor calculado de F, (el asterisco denota los valores del pronóstico o extrapolados).

POLICE SERVICE SERVICE

## *Capí1u/o JI* . *Pronóstico de Ventas*

La ecuación (4) es simple, pero el hecho de que tome en cuenta todos Jos datos pasados, mostrando los datos más relevantes siendo en realidad un promedio

(La atenuación exponencial enfatiza los datos más recientes de acuerdo con la sección de  $\alpha$ , la constante de atenuación, está en la ecuación dé pronóstico:

$$
F_n = \alpha Y_{n-1} + (1 - \alpha) F_{n-1} \tag{2.5}
$$

Pronóstico de Ventas

Capitulo II

## 2.3.1.5 MINIMOS CUADRADOS

Siempre que los puntos de datos marcados parezcan seguir una línea recta, se puede utilizar el método de mínimos cuadrados<sup>7</sup> para determinar la recta que mejor se ajuste. La que más se acerque a todos los puntos de los datos. Nos da la ecuación de la recta para la cual la suma de los cuadrados de las distancias verticales entre los valores reales y los valores de la recta es mínima. Otra propiedad de la línea es que la suma de esas mismas distancias verticales es igual a cero.

## La ecuación de una recta se define:

$$
Y = a + bX \tag{2.6}
$$

Analizandola en series de tiempo. Y es un valor de pronóstico a una fecha dada. X. medida por incrementos, por ejemplo en años, a partir de un punto base. El objetivo es determinar q, el valor de Y en el punto base y  $b$ , la pendiente de la recta.

Se utilizan dos ecuaciones para determinar  $a \vee b$ . La ecuación (2.7) se obtiene multiplicando la ecuación de la recta por el coeficiente de a y sumando luego los términos. Si el coeficiente de a es igual a / y  $N$  es el número de puntos de datos, la ecuación es:

$$
\Sigma Y = Na + b \Sigma X
$$
 (2.7)

Pronóstico de Ventos

La ecuación (2.8) se obtiene de manera similar. El coeficiente de b es X. Después de multiplicar cada término por X y sumar todos los términos, tenemos

$$
\sum XY = \sum X + b \sum X^2 \tag{2.8}
$$

A las ecuaciones obtenidas se les llama ecuaciones normales.

Las cuatro sumas necesarias para resolver la ecuaciones,

Se pueden determinar lineas de tendencia de mejor ajuste, rectas o curvas, por el método de minimos cuadrados. La ecuación de ajuste de linea es extrapolada para estimar la demanda futura.

Pronóstico de Ventas

## 2.3.1.6 DESVIACIÓN MEDIA ABSOLUTA<sup>8</sup>

Un método para evaluar una técnica de pronóstico consiste en obtener la suma de los errores absolutos. La Desviación Media Absoluta (DAM) mide la precisión de un pronóstico mediante el promedio de la magnitud de los errores de pronóstico (valores absolutos de cada error). La DAM es de gran utilidad cuando el analista desea medir el error de pronóstico en las mismas unidades de la serie original. La ecuación (2.9) calcula la desviación media absoluta:

 $\sum_{i=1}^{n} \left| \mathbf{Y}_1 - \mathbf{Y}_1 \right|$  $DAM =$   $\frac{1}{1}$ 

 $(2.9)$ 

<sup>8</sup> HANKE, op. cit., p. 120

Conitulo III Determinación de las Herramientas Necesarias Regueridas por el Sistema 3 DETERMINACION DE LAS HERRAMIENTAS NECESARIAS REOUERIDAS POR EL SISTEMA

El estudio de ingeniería de provectos, aun cuando tiene por principal finalidad tener a la mano la información económica del proyecto, debe permitir la selección de la alternativa tecnológica más adecuada

El objetivo del estudio técnico es llegar a determinar en función de producción óptima para la utilización eficiente y eficaz de los recursos disponibles para la producción del bien o servicio deseado. De la selección de la función óptima se derribarán las necesidades de equipos que junto con la información relacionada con el proceso de producción, permitirán cuantificar el costo de operación.

Las necesidades de inversión en obra física se determinarán principalmente en función de la distribución de los equipos productivos en el espacio físico, tanto actual como provectado. En muchos casos, el estudio técnico debe proporcionar información financiera relativa a ingresos de operación. Por ejemplo, cuando los equipos deben reemplazarse tienen un valor de venta o cuando el proceso permite la venta de desechos o subproductos.

La capacidad del negocio se relaciona directamente con la inversión realizada. La elección de la mejor alternativa tecnológica se efectua normalmente cuantificando los costos y actualizandolos para

56

Capitulo III Determinación de las Herramientas Necesarias Requeridas por el Sistema optar por la que presente el menor valor. Es importante tener en cuenta que para distintos volúmenes de producción pueden existir alternativas óptimas distintas, lo que obliga a considerar los efectos en forma integral.

Cada negocio tiene peculiaridades técnicas muy diversas y distintas unas de otras, requiriendose especialización en cada una de ellas. Auque se puede utilizar el sistemas similares para presentar los antecedentes económicos que se desprendan del estudio organizacional<sup>1</sup>.

<sup>1</sup> SAPAG, Nassir, Preparación..., p. 163

#### EOUIPO DE COMPUTO (HARDWARE)  $3<sup>1</sup>$

La tecnología es un factor importante en el diseño de sistemas, el desarrollo tecnológico en cuanto a sistemas de computación (tanto en hardware como software), impacta, en donde la aplicación modifica la estructura del sistema.

situación se complica porque el cliente controla el La presupuesto dedicado al sistema.

Lo más importante para decidir por una solución correcta es la información. En la recopilación, almacenamiento y refinamiento de datos, se utiliza una herramienta muy poderosa; el sistema electrónico de procesamiento de datos, que se basa en la velocidad que se procesan y generan los datos en una computadora.

La primera vez que se utilizaron las computadoras a gran escala comercialmente, fue en 1954, En 1957, se usaban en Estados Unidos más de 450 computadoras digitales. En 1961, el número aumento a 5,000, y para 1967 se instalaron 40,000 computadoras<sup>2</sup>.

Es importante señalar que el equipo puede ser genérico, va que esto reduce el costo en hardware.

Para el modelo, necesitamos el siguiente equipo o hardware:

<sup>&</sup>lt;sup>2</sup> DIRKSEN, A. J. Microcomputers..., p. 3

Capitulo III Determinación de las Herramientas Necesarias Requeridas por el Sistema 1. Una computadora personal (Pe· serVidor) que debe tener lás siguientes características:.

- Procesador k6-2 Amd 500 mhz o mayor
- Mother Board compatible con el procesador con ventilador
- Memoria RAM de 64 Mb
- Disco Duro de 1 Gb. o mayor
- Floppy de 1.44Mb 3.5" •
- Monitor 15" super VGA o Ultra VGA o mayor
- Tarjeta de video 8Mb
- Gabinete
- Teclado español 104 teclas
- Mouse 3 botones
- Cd rom
- Tarjeta de red

En este equipo se instalará el programa administrador y si fuera necesario, se instalarán máquinas en la venta en mostrador.

Capitulo III Determinación de las Herramientas Necesarias Requeridas por el Sistema 2. Dos computadoras personales para venta directa en mostrador con las siguientes características c/u:

- Procesador AMD a 400 o mayor
- Mother Board compatible con el procesador  $\bullet$
- Memoria RAM de 32 Mb  $\bullet$

as ann as Sè

- Disco Duro de 1 Gb. o mayor  $\bullet$
- Sin floppy de 1.44Mb 3.5"  $\bullet$
- Monitor de 15" monocromático, super VGA o Ultra VGA  $\bullet$
- Tarjeta de video 8Mb  $\bullet$
- Gabinete
- Teclado español 104 teclas
- Mouse 3 botones  $\bullet$
- Sin Cd rom
- Tarjeta de red

En estas dos máquinas se instalará venta en mostrador, para venta directa al cliente.

- $3<sup>1</sup>$ Un Mini hub 8 puertos o mayor
- Tres cables de red  $\overline{4}$ .
- 5. Una impresora de matriz de punto
- 6. Una mini printer (impresora de tickets) con original y una copia.

### **RECURSO HUMANO**  $32$

Es el recurso más importante de un sistema productivo, pero no se puede contabilizar. En una determinada empresa u otra, la diferencia fundamental es la gente, pero al aceptar que el factor humano representa el recurso principal del sistema: y también es el factor más importante que causa problemas, tanto en procedimientos como retrasos. La forma para solucionar estos problemas es que los subordinados se sientan responsables y apoye a sus superiores, dándole reconocimiento por sus aciertos.

El comportamiento humano es afectado por tres diferentes perspectivas:

- Los factores externos que son las fuerzas que involucran al individuo e influven diariamente en su comportamiento.
- Los factores directivos internos son las características estructurales de cada personalidad, que canalizan el proceso de información de experiencias propias y de las comunicaciones de. otros individuos. percibiendo v comprendiendo hasta la acción del comportamiento.
	- Los factores dinámicos internos son los componentes dinámicos de la personalidad, como la motivación que activan y mantienen el proceso y registro de la información.

Es importante capacitar al personal para que no se sienta desplazado, así como también la identidad del empleado con la empresa, con lo cual mantiene su relación laboral. Siendo el trabajo una actividad sistemática, se intenta coordinar todos los esfuerzos de modo que lleven a lograr el objetivo a seguir.

También es de suma importancia los incentivos materiales y sociales, refiriéndose estos últimos a mejores condiciones para su desarrollo en la vida, con un bienestar físico y moral.

El recurso humano es clave en el manejo de inventarios:

Los empleados deben estar capacitados para la tarea asignada, y deberá verificarse que cumpla con los procedimientos establecidos.

Establecer objetivos

Establecer procesos y procedimientos

Medidores de desempeño

En cuanto a los recursos, es muy importante reducir en un porcentaje los materiales (inventario) que ocupan aproximadamente el 60% de los recursos ( $f(g, 3-1)$  y no tanto el recurso humano, es decir, los sueldos o el despido, como lo mencioné anteriormente.

63

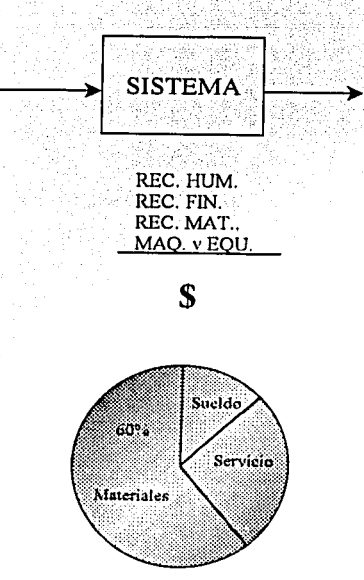

fig. (3-1) Porcentaje de recursos en una empresa

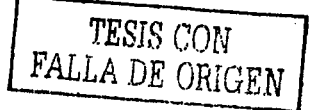
#### **SOFTWARE UTILIZADO**  $33$

Se han desarrollado cientos de paquetes estadísticos v de pronostico para PC's, por la facilidad y disponibilidad de métodos complejos de pronostico que proporcionan las computadoras personales.

Se puede encontrar un análisis muy útil de muchos paquetes en el ejemplar del 14 de marzo de 1989 de PC Magazine<sup>3</sup>. Otro útil resumen de 94 paquetes de pronóstico para computadoras personales fue compilado por Beaumont. Mahmoud y McGee en 1985.

Una excelente exposición sobre aplicaciones de pronóstico para lotus 1-2-3, consultar la sección de software de los ejemplares de marzo y junio de 1992 del International Journal of Forecasting<sup>5</sup>.

La información generada en almacén, deberá ser precisa, pues un error puede crear costos extras, error en el pronóstico de compra. contables. etc. Se recomienda que esta información esté respaldada por un eficiente sistema de cómputo y un eficaz software, con información diariamente actualizada.

Propongo utilizar el lenguaje de programación Java, ya que es un lenguaje flexible y permite que la información sea utilizada en red en computadoras personales en la venta directa en mostrador e inclusive puede viajar la información en Internet de una manera segura llamada en

<sup>&</sup>lt;sup>3</sup> MAGAZINE, Pc. Statistical..., p. 225-241

BEAUMONT, C. Microcomputer..., p. 305-311

Capitulo III Determinación de las Herramientas Necesarias Requeridas por el Sistema el lenguaje de los programadores como encriptación. El programa corre con una máquina virtual de Java, una versión beta llamada Jrun. libre para tres o cuatro máquinas o equipos de cómputo. Este programa se puede instalar en más máquinas, pero se necesita comprar una versión de JRun para más de 3 o 4 equipos en red. Al referirme a beta, es una versión gratis de JRun, que se necesita para que corra el programa en Java.

Java

Java es un lenguaje de programación orientado a objetos desarrollado por Sun Microsystems, una compañía reconocida por sus estaciones de trabajo UNIX de alta calidad. Fundamentado en C++, el lenguaje Java se diseñó para ser pequeño, sencillo y portátil a través de plataformas y sistemas operativos, tanto en nivel de código fuente como binario. lo que significa que los programas Java (applets y aplicaciones) pueden ejecutarse en cualquier computadora que tenga instalada una máquina virtual de Java<sup>6</sup>.

### J Run

Es la máquina virtual de Java, necesaria para correr aplicaciones desarrolladas en el lenguaje de programación Java.

<sup>&</sup>lt;sup>5</sup> TASHMAN, L., Software..., p. 121-127. <sup>6</sup> LEMAY, Laura, Aprendiendo Java..., p. 4

Access

Access, facilita la creación de base de datos, formularios e informes con la mayor rapidez posible, utilizando el asistente para la creación de una base de datos.

# Base de datos<sup>7</sup>

Una base de datos puede contener muchas tablas, consultas, formularios, informes y módulos diferentes. Todos estos objetos están relacionados, en base de datos, con un tema determinado, como puede ser la administración de direcciones.

### Tabla

Una tabla es una agrupación de datos en trono a un tema determinado. Las columnas están formadas por celdas o campos, en tanto que las lineas contienen los registros.

### **Atributo**

El campo o atributo es una unidad de información a la que se le pueden asignar diferentes propiedades, como son tamaño formato y tipo de datos.

<sup>&</sup>lt;sup>7</sup> JÜRGEN, Bär. El gran...,p. 31

Registro de datos

El registro de datos es una agrupación de campos sobre una persona, un artículo, etc. Cada registro de datos de una tabla contiene el mismo grupo de campos, y cada campo contiene el mismo tipo de datos para cada registro de datos.

## Consulta

Una consulta en una base de datos puede estar referida a registros de datos de una sola tabla o de varias, agrupa la información que se hava pedido. y con ella se accede automáticamente a los datos actualizados de la tabla.

### Dynaset

Dynaset es el resultado de una consulta. Representa una selección dinámica de registros de una o varias tablas. Al modificar los datos en el Dynaset, Access los actualiza inmediatamente en la tabla correspondiente.

### Formulario

El formulario ha sido pensado para la introducción, modificación y presentación de los registros de la base de datos. Al abrir un formulario, Access muestra los datos de las tablas con la presentación correspondiente.

Informe

Un informe es una agrupación de valores pertenecientes a varios registros. Sirve para presentar de manera significativa los datos. Permite agrupar y clasificar registros de datos de acuerdo con determinados valores.

Los elementos de un formulario o de un informe que muestran datos se denominan elementos de control. Los controles pueden mostrar, por ejemplo, el contenido de un campo de tabla, el resultado de un cálculo o incluso un diagrama o un gráfico.

## Macro

Con ayuda de las macros se pueden automatizar las tareas que se realizan repetidamente. Las macros se pueden asignar tanto a un formulario como a un informe, un elemento de control, una combinación de teclas o una opción de menú.

### Objeto de una base de datos

Un objeto de una base de datos es un elemento cerrado en sí mismo, como por ejemplo, un informe, una tabla o un elemento de control. El objeto se puede seleccionar y manipular como una unidad.

Una propiedad es una característica típica de un objeto de base de datos. Cada objeto de una base de datos posee varias propiedades, que son las que permiten determinar su aspecto y comportamiento.

Capitulo III Determinación de las Herramientas Necesarias Requeridas por el Sistema Propiedades de los elementos de control son, por elemplo, el nombre v el color del fondo.

# Internet<sup>8</sup>

Describir Internet es como describir una ciudad: se puede hablar del paisaje. las calles, las tiendas, el gobierno, la gente, el clima o una combinación de todo ello: existen muchas partes que forman el todo, Internet confunde a muchos usuarios de computadoras porque es bastante diferente de aquello a lo que estamos acostumbrados. No es un programa, no es una pieza de hardware, no es software, ni siquiera es un sistema. Más bien en su lugar en donde se puede obtener información, ponerla a disposición de los demás (en forma gratuita o vendiéndola) y conocer gente.

Uno se pregunta como llegó a existir algo tan flexible y expansible como Internet. Su historia es interesante: muy poco de sus primeros veinte años de existencia se asemeja a sus usos presentes y futuros. En sus inicios Internet fue un proyecto militar que se utilizó exclusivamente para propósitos de defensa. Después se convirtió en un enlace entre instituciones académicas para que convirtieran resultados de investigaciones, poco a poco fue evolucionando hasta convertirse en un medio para diferentes usos académicos, comerciales y personales. Todavía está creciendo y cambiando y no hay modo de predecir en qué se transformará en los próximos cinco o diez años.

<sup>&</sup>lt;sup>8</sup> HOFFMAN. Paul. Internet..., p. IX Introducción

Capitulo III Determinación de las Herramientas Necesarias Reaueridas por el Sistema A mediados de los sesenta las redes de cómputo estaban en su infancia. Pocas de las computadoras existentes podían comunicarse a una velocidad siquiera cercana a la que podían procesar datos. La forma más común de comunicación entre dos computadoras era manual. la computadora A sacaba una cinta magnetica o una pila de tarietas perforadas, una persona las tomaba y las llevaba a la computadora B,

que leja los datos. Para que la computadora A se comunicara con muchas otras computadoras, el proceso tenía que repetirse para cada máquina.

Luego se desarrollaron redes de comunicación de computadoras más avanzadas, pero eran burdas en comparación con las computadoras de hoy. Una red eran tres o más máquinas que se cableaban juntas y podían comunicarse a baja velocidad, pero tenían el problema constante de que con las primeras comunicaciones cada computadora tenía que estar funcionando para que funcionara la red. De esta manera, si una computadora se apagaba para darle mantenimiento, la red no funcionaba a menos que esa computadora se desconectara de la red. Esto hacía a las redes poco confiables y difíciles de manejar".

Internet Explorer<sup>10</sup>

Internet Explorer 5.5 (software) trabaja más rápido para ahorrarle tiempo. Desde las características de IntelliSense™ hasta la

http://www.microsoft.com/windows/ie\_intl/cs/Features/default.htm

 $<sup>9</sup>$  Ibid., p. 2</sup>

Capitulo III Determinación de las Herramientas Necesarias Requeridas por el Sistema mejora de las funciones Búsqueda. Historial y Favoritos que hacen que sea más sencillo utilizar Internet Explorer. Las nuevas características de Internet Explorer 5.5 como Vista preliminar, permiten a los usuarios de Web tener un mayor control: la compatibilidad ampliada con DHTML y CSS ofrece a los programadores más opciones que nunca.

### Windows 98<sup>11</sup>

Desplazarse por el equipo resulta más sencillo que nunca, gracias a las opciones de escritorio como hacer clic una sola vez para abrir archivos v la inclusión de botones de examinar en todas las ventanas. Puede utilizar múltiples monitores con un único equipo, lo que incrementa considerablemente el tamaño del espacio de trabajo. Instalar nuevo hardware es muy fácil, ya que Windows 98 es compatible con el estándar Universal Serial Bus (USB, bus serial universal), lo que le permite conectar hardware nuevo y utilizarlo inmediatamente sin necesidad de reiniciar el equipo. Con Windows 98 podrá utilizar también cámaras digitales y otros dispositivos de imágenes digitales. Los programas y ventanas se abren más rápido. Con el Asistente para mantenimiento puede meiorar fácilmente la velocidad v eficacia del equipo. La característica de administración de energía permite que los equipos más recientes entren en modo de hibernación y despierten instantáneamente, en lugar de tener que cerrar y reiniciar el equipo. También puede utilizar el sistema de archivos FAT32 para almacenar archivos de forma más eficaz y ahorrar espacio en el disco duro.

Capitulo III Determinación de las Herramientas Necesarias Requeridas por el Sistema Se puede utilizar cualquier navegador de Internet o cualquier sistema operativo por la flexibilidad del lenguaje Java.

Propongo usar estas herramientas por la versatilidad de aplicaciones que se pueden generar con estos lenguajes, así como la facilidad de poder trabajar en cualquier plataforma, facilitando el desempeño de las herramientas antes mencionadas.

El tamaño de un proyecto de software es un factor que determina el nivel de control administrativo y el tipo de herramientas y técnicas necesarias en un proyecto de programación.

El nivel tecnológico utilizado en un proyecto de programación incluye aspectos como selección del lenguaje, ambiente computacional, prácticas de programación y herramientas de programación disponibles.

<sup>11</sup> COWART, Robert. Mastering..., p. 5

#### $3.4$ **APOYO LOGISTICO**

Los antecedentes de la logística se situan en operaciones militares, surge la provisión de equipo, alimentos e inclusive municiones, siendo de vital importancia en batalla.

Este concepto lo adoptan el sector industrial en la década de los  $50's \, y$  principios de los 60's, primeramente se inclinó hacia la mercadotecnia, con el fin de enterarse de la necesidad de los clientes. Cuando fue creciendo el mercado, se necesitaban diferenciar las líneas de producción para un solo producto, con el fin de cumplir los requerimientos de varios clientes, provocando que el almacenar y distribuir producto fuera una tarea dificil.

En la década de los 70's, los inventarios pasaron a ser un problema de primera indole, las empresas necesitaban conocer las demandas del mercado, sosteniendo grandes inventarios en almacenes. Un factor como la crisis de energía, impulsó a mover productos en bodegas y se hizo necesario optimizar el almacenamiento para el ahorro de energía.

Para los 80's se realizaron cambios en el sector industrial, que afectaron a la logística:

- El cambio estructural del gobierno
	- El cambio estructural empresarial

Capitulo III Determinación de las Herramientas Necesarias Requeridas por el Sistema · El desarrollo de la tecnología

• La globalización de las empresas

En estos tiempos, la logística se conoce como el aseguramiento de las site R's: "ensure the availability of the right prodent, in the right quantity and the right condition, at the right place, for the right customer, at the right time and the right cost<sup>"12</sup>, es decir, asegurar la disposición del producto correcto, en la cantidad y condiciones correctas, en el lugar correcto, con el cliente correcto, en el tiempo correcto y al costo correcto.

Identificamos cinco actividades en la logística:

El manejo de materiales, para alcanzar los objetivos de la producción, almacenaje y distribución. Necesariamente deben de ser surtidos la cantidad recurrida y a tiempo la materia prima o partes del artículo y el producto terminado.

El transporte depende de las restricciones de cada país, con referente a la clasificación, capacidad y restricciones del vehículo para poder transportar el producto.

El control en almacén y el inventario mediante el pronóstico. permite balancear los costos de almacenaje, de transporte, etc.

<sup>&</sup>lt;sup>12</sup> BERTIN, Jean. Transport..., p. 147

Capitulo III Determinación de las Herramientas Necesarias Requeridas por el Sistema Anticipando los materiales o insumos necesarios para el funcionamiento. del sistema productivo.

### El empagne

### Procesamiento de la información

La logística se ocupa del flujo de bienes asegurando que todas las lineas de la cadena de provisión trabajen eficientemente, es decir, desde el transporte de los productos adquiridos (marítimo, aéreo, terrestre o ferroviario), los trámites necesarios para importación, el transporte a los almacenes, el almacenamiento, la distribución al cliente final y todos los procesos que interactuan para lograr una cadena de provisión: esto es logrado gracias al buen fluio de información.

La relación con el area de ventas, especificamente sus departamentos: (pronóstico de ventas, mantenimiento y reclutamiento de clientes, negociación de precios con clientes, registro de pedidos, seguimiento a la entrega de pedidos). Capacitación de vendedores (programas de capacitación para vendedores en tiendas departamentales, capacitación de las ventajas y funcionamiento de los productos) y Telemarketing (venta directa al menudeo).

área de logística se encarga del tráfico, es decir, al EË seguimiento y supervisión del tránsito de las mercancias, trámites de importación y exportación. Almacén, refiriéndome al control de inventarios, manejo de artículos o productos en bodegas, la entrega de

Capítulo III Determinación de las Herramientas Necesarias Requeridas por el Sistema pedidos (surtido). Distribución, o sea, creación y seguimiento de rutas de entrega. Y por último Documentación, es decir, la creación de archivos de los documentos que intervienen en la logística, agilización del flujo de la información con otras áreas, auditorias y control.

(DESARROLLO  $DE$  $3.5^\circ$ **OUT SOURCING** PROVEEDORES)

El outsource podría definirse como un servicio exterior a la empresa y que actúa como una extensión de los negocios de la misma, pero que es responsable de su propia administración, mientras que outsourcing podría definirse como la acción de recurrir a una agencia exterior para operar una función que anteriormente se realizaba dentro de una compañía<sup>12</sup>

Entre más especializada sea la compañía, se hace más necesaria la avuda experta externa y no dentro de la misma. Intentar tener un departamento extra y aumentar información y gerencias, no es el mejor camino. Inclusive, para transmitir información entre departamentos se puede emplear ayuda externa de tecnología informática.

El outsourcing combinado con otras técnicas, está creando un ambiente sofisticado, totalmente nuevo, en relación cliente-proveedor. En lo que se refiere a la manufactura, existe una cooperación intensa en la que los proveedores adoptan los mismos sistemas que los clientes, comparten dichos sistemas, se convierten en una extensión de la empresa, o se apoderan de sistemas completos de fabricación. Por lo que se refiere a la administración general, se están transfiriendo procesos completos de negocios.

<sup>&</sup>lt;sup>13</sup> ROTHERY, Brian. Outsourcing, p.5

Capitulo III Determinación de las Herramientas Necesarias Requeridas por el Sistema Esto hace que surian cuestiones sobre acuerdos, relaciones, evaluación de proveedores, prácticas comunes, capacitación, etc., pero sobre todo, demanda y la creación de sociedades<sup>14</sup>.

La diversidad de actividades de proveedores de outsourcing (subcontratistas) y de proveedores de servicios de administración de instalaciones, demuestra que se está dando un fenómeno entre los fabricantes de clase mundial y sus proveedores. Los proveedores de servicios de edificios se están expandiendo a una amplia gama de servicios desde seguridad hasta el manejo del servicio de correos, y las compañías de servicio de comedor se están expandiendo de los servicios de cocina hasta los de paisaie.

El primer impulsor de este proceso de expansión, parece ser la mercadotecnia de los proveedores, suficientemente inteligentes para ver las oportunidades y que se den cuenta que no pueden permanecer estáticos en un mundo donde los negocios están evolucionando rediseñándose a sí mismos<sup>15</sup>.

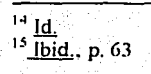

# **L'STA TESIS NO SALE** DE LA BIBLIOTECA

Capitulo III Determinación de las Herramientas Necesarias Requeridas por el Sistema Se requiere para el sistema proveedores de:

1. Equipo de cómputo.- Los proveedores de equipo de cómputo requieren de distribuidores, a los cuales se les solicitan ciertos requisitos para darse de alta, tales como:

Alta de hacienda con giro de quipo de cómputo

- Copia de acta constitutiva o R.F.C.
- Cartas de otros distribuidores
- Ultima declaración anual
- **Estados financieros**  $\bullet$
- Comprobante de domicilio
- Identificación oficial
- Un pago ۰

El precio del equipo disminuye considerablemente con un proveedor, este brinda soporte técnico para cualquier problema del equipo adquirido.

2. Mano de obra para el armado.- Se puede adquirir el equipo armado, con cierta especificaciones que el proveedor determina por politicas internas. El equipo trae manuales y especificaciones, los cuales

Capitulo III Determinación de las Herramientas Necesarias Requeridas por el Sistema son de mucha utilidad para el armado, aparte de proporcionar soporte técnico para cualquier duda o problema.

3. Servicio o mantenimiento del mismo.- Se puede dar servicio, considerando ciertas condiciones ambientales propias para el buen funcionamiento del equipo, siempre y cuando no estén adulterados los sellos de garantía. Un software tiene varios usuarios y a veces tiene muchos programadores y personas de mantenimiento. El desarrollo y mantenimiento de programas son tareas muy complejas. Por eso la importancia de un desarrollo sistemático.

4. Transporte de equipo. Con un costo extra los proveedores entregan el equipo a domicilio, con simplemente una llamada telefónica o inclusive por Internet.

### PLANEACION DE REQUERIMIENTO DE  $3.5.1$ **PROVEEDORES**

En la relación con los proveedores, es importante tomar en cuenta los siguientes factores:

- Capacidad de respuesta
- **Infraestructura**
- Flexibilidad
- Rapidez en el servicio
- Profesionalismo
- Conocimiento en el área
- Seguridad Fiscal

Al aplicar el pronóstico a cada uno de los productos mediante un modelo de promedio móvil ponderado en un programa de cómputo, inicialmente al 20% de los productos que generan el 80% de las ganancias, es lo que se denomina ABC ó 80 - 20, se intenta saber cuanto producto y cada cuando hay que pedir al proveedor, sin importar que éste tenga que entregar productos muy seguido.

Se disminuye de esta manera el inventario que exista en el negocio, reduciendo el pago a proveedores.

Capitulo III Determinación de las Herramientas Necesarias Requeridas por el Sistema Los proveedores de equipo de cómputo cuentan con un área de soporte técnico, como lo mencioné anteriormente, esta área apova en la compatibilidad de las partes que conforman el sistema a armar, para el buen funcionamiento del equipo.

El tiempo de respuesta (servicio) de los proveedores para cualquier desperfecto del hardware, es inmediato (telefónicamente) y en su caso, se hace válida la garantía que otorgan por desperfecto del componente o componentes, realizando el cambio correspondiente.

Existen servicios adicionales, tales como la configuración del equipo y su conexión.

La calidad del equipo es garantizada por el proveedor, mediante la garantia que otorgan, que por lo regular es de un año a año y medio. dependiendo la marca. La calidad del software y la productividad del programador puede elevarse al mejorar los procesos necesarios para el desarrollo y mantenimiento del producto y depende directamente de la capacidad y esfuerzos individuales.

Los servicios adicionales difieren de un proveedor a otro, esto marca la diferencia entre los proveedores, va sea de equipo genérico y/o de alguna marca en específico. El mantenimiento o actualización del software con otras herramientas tecnológicas se puede contemplar como un servicio adicional.

### PLANEACION DE REOUERIMIENTO DE  $3.5.2$ **CLIENTES**

El esfuerzo en logística se ve reflejado con los *clientes*, va que depende de un buen método de organizar sus procesos, haciendo que el producto sea más competitivo. Por ejemplo, una manera diferente de empaque puede ser mejor para la entrega, pero otra puede ser más conveniente para el cliente, porque se puede poner directamente el producto en el estante para su venta, cada uno de los detalles debe ser analizado cuidadosamente, analizarlo no sólo desde el punto de vista de la empresa, sino también del cliente.

La atención al cliente es un factor importante, al cuál se le tiene que poner mucho énfasis, siendo el cliente lo más importante para cualquier sistema productivo.

La atención al cliente es necesaria y es un punto a cuidar.

Al cliente se le debe atender en los siguientes puntos:

- Una garantía del producto
- Soporte técnico
- Servicio
- La calidad debe ser garantizada
- Servicios adicionales

Capitulo III Determinación de las Herramientos Necesarios Requeridas por el Sistema Como mencione anteriormente, los servicios adicionales hacen la diferencia de un proveedor a otro, el ofrecer un servicio adicional, hace que el cliente sea fiel y no busque otras opciones.

Es de suma importancia señalar que el servicio que uno ofrece al cliente, depende directamente del requerimiento de proveedores, siendo este último un punto estratégico a atacar. Así mismo, la entrega a domicilio del producto terminado es un servicio adicional que hay que proporcionar al cliente.

Costo e Implementación del Hardware y el Desarrollo del Software Capitulo II<sup>+</sup> 4. COSTO DE LA IMPLEMENTACION DEL HADWARE Y EL DESARROLLO DEL SOFTWARE

La estimación de los costos futuros es un punto importante, tanto por la importancia en la determinación de la rentabilidad del provecto como por la variedad de elementos sujetos a valorización como desembolsos del proyecto. La determinación de los costos del proyecto requiere conceptualizar algunas de las distintas clasificaciones de costos para la toma de decisiones.

Para la toma de decisiones asociadas a la preparación del provecto deben considerarse fundamentalmente los costos efectivamente desembolsables y no los contables. Estos últimos deberán ser calculados para determinar el valor de un costo efectivo como es el impuesto.

Dependiendo del tipo de proyecto que se evalúa, deberá trabajarse con costos totales o diferenciales esperados a futuro. Opcionalmente, en algunos casos se podrá trabajar con uno u otro. siempre que el modelo que se aplique lo permita. Por ejemplo, se puede trabajar con costos totales si se comparan costos globales de la situación base versus la situación con proyecto. Sin embargo, se deberá trabajar con costos diferenciales si el análisis es incremental entre ambas opciones.

Costo e Implementación del Hardware y el Desarrollo del Software Capitulo IV

» El análisis de los costos se asocia a volúmenes de operación y utilidad mediante la técnica del punto de equilibrio, lo que permite estimar niveles mínimos de operación para asegurar ganancias en el provecto.

Efectos importantes pueden tener en un flujo de caja factores aparentemente secundarios, como los efectos tributarios derivados de una compra o venta de activos, un ahorro o aumento de costos, una deuda para financiar activos o la operación y las mejoras o aumentos de productividad<sup>14</sup>.

Costo e Implementación del Hardware y el Desarrollo del Software Capitulo II<sup>+</sup> COSTO DE EQUIPO DE COMPUTO  $4.1$ 

Los costos de las computadoras ya no son parte significativa en la elección de una técnica. Las computadoras de escritorio(PC's) y los paquetes de programas de pronóstico se han convertido en algo común en muchas organizaciones. Debido a estos desarrollos es probable que en un futuro, otros criterios ignoren las consideraciones de costo de las computadoras.

Los costos en dólares más I.V.A. del equipo de cómputo son los siguientes:

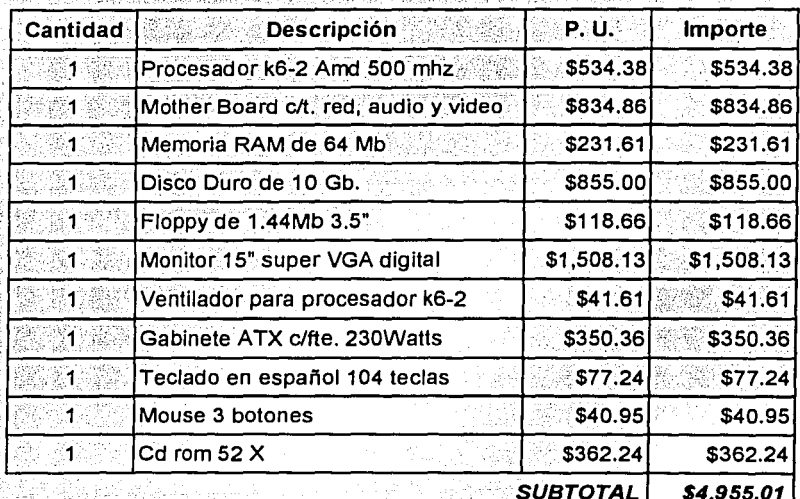

Precio de la computadora Pc servidor:

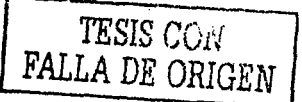

Costo e Implementación del Hardware y el Desarrollo del Software Capitulo IV

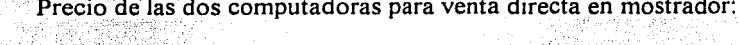

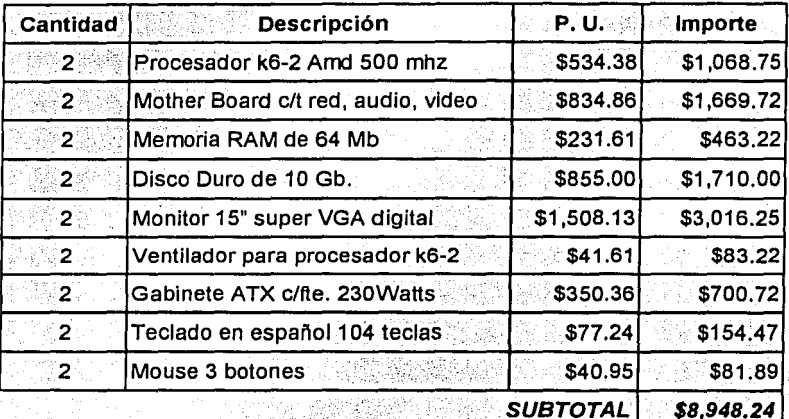

# Precio del equipo restante:

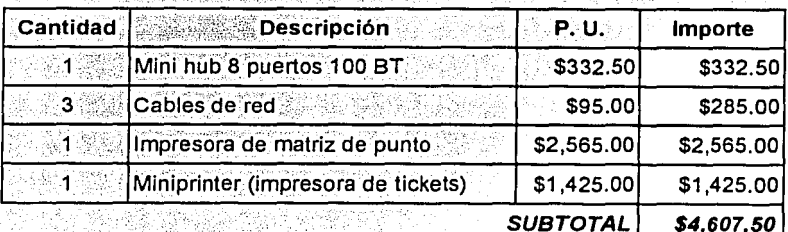

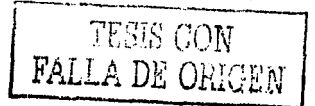

Capitulo II<sup>7</sup> Costo e Implementación del Hardware y el Desarrollo del Software El costo total del hardware o equipo requerido por el sistema es de \$18,510.75 pesos más I.V.A.

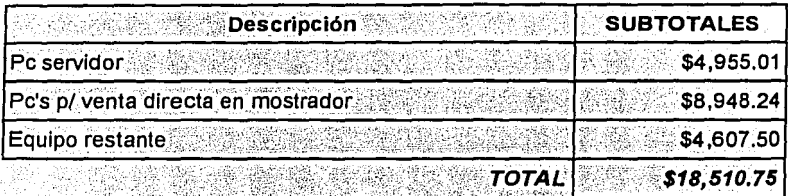

El transporte del equipo por parte del proveedor es de \$75.00 pesos más I.V.A.

El ensamble y configuración del equipo son proporcionadas muchas veces por el proveedor del equipo. Cuando este servicio no es proporcionado por el proveedor, el precio del ensamblaje y configuración se estima por el tiempo invertido en esta actividad, siendo en este caso tres computadoras y la red; estimando un tiempo de instalación de una semana con un costo de \$150.00 pesos diarios por seis días de la semana que duraría el ensamble y configuración del equipo, dan un total de \$900.00 pesos más I.V.A.

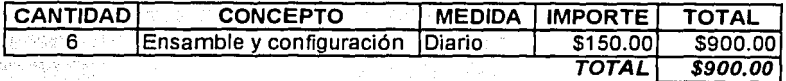

El total del equipo de cómputo con ensamble y transporte es de:

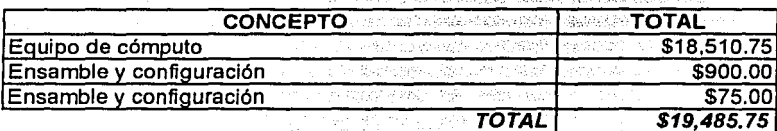

Costo e Implementación del Hardware y el Desarrollo del Software  $C$ apitulo  $II^*$ 

#### **COSTO DE RECURSO HUMANO**  $4.2^{\circ}$

El recurso humano es un factor al que hay que mantener en las mejores condiciones en su ambiente de trabaio, capacitar al personal e incentivar al mismo.

Se pensaria que al reducir el recurso humano se disminuven los costos en una empresa o negocio, inclusive bajando los sueldos. Es necesario explotar las aptitudes de los empleados dándoles las herramientas, la capacitación y los incentivos necesarios para su desarrollo.

La cantidad de personal requerido a través de un provecto de desarrollo no es constante, por lo regular, la planeación y el análisis lo efectúa un grupo pequeño de individuos; el diseño arquitectónico, un grupo mayor, aunque todavía pequeño. y el diseño detallado lo realiza un grupo grande de personas, pero este número deberá disminuir en poco tiempo.

Los costo por hora hombre de cada involucrado en el desarrollo del software son los siguientes:

El sueldo del consultor mensual es de \$5,000.00 pesos al mes por 3 meses aproximados del desarrollo del software suman un total de \$15,000.00, que este sueldo lo tomare en cuenta como outsourcing en el concepto de consultoría.

Capitulo II<sup>+</sup>

Costo e Implementación del Hardware y el Desarrollo del Software

#### COSTO DEL SOFTWARE  $4:3$

Existen muchos factores que influyen en el costo de un producto. de programación. El efecto de estos factores es difícil de estimar v. por ende lo es el costo del esfuerzo en el desarrollo o en el mantenimiento. Entre los factores que afectan se observan, en forma primordial, las capacidades individuales del personal asignado al proyecto y su familiaridad con el área de aplicación, la complejidad del producto, el tamaño de éste, el tiempo asignado, el nivel de confiabilidad, el nivel tecnológico usado; la disponibilidad, familiaridad y estabilidad del sistema donde se desarrolla el producto<sup>15</sup>

El costo del software depende de la consultoría necesaria para la programación de este, en el cual depende del tiempo de consultoría, que son las horas invertidas por consultor (programador) en la realización del software

La estimación de costos de la programación se basa por lo regular en las experiencias pasadas. Los datos históricos se usan para identificar los factores de costo y determinar la importancia relativa de los diversos factores.

La técnica más utilizada para la estimación de costos es el juicio experto, que además se basa en la experiencia, en el conocimiento anterior y en el sentido comercial.

<sup>&</sup>lt;sup>14</sup> FAIRLEY, Richard, Ingenieria..., p. 67

*Capítulo* JI" *Costo e Implementación del Hardll'are y el Desarrollo del Software*  Aquí tomaré en cuenta el costo de los paquetes que se necesitan para el desarrollo del software, que serían los siguientes:

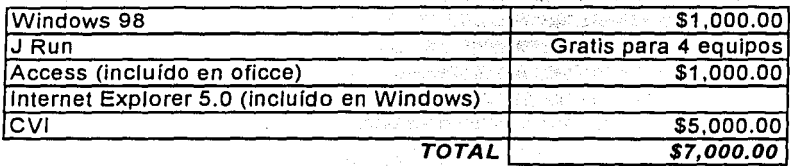

Costo e Implementación del Hardware y el Desarrollo del Software Capitulo IV COSTO DE APOYO LOGISTICO  $4.4$ 

El costo del apoyo logístico involucra los siguientes costos:

- Transporte (vehiculo)
- Comunicación
- Celular

Internet

Teléfono

Los costos de apoyo logístico de tres meses que duraría el proyecto, serían los siguientes:

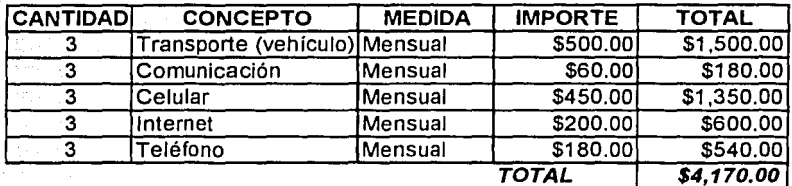

Costo e Implementación del Hardware y el Desarrollo del Software Capitulo II<sup>+</sup>

 $4.5^{\circ}$ COSTO DE OUT SOURCING

El costo de out sourcing involucra los siguientes costos:

- Llamar a proveedores
- Consultoria
- Papelería

Una de las fuentes de financiamiento más utilizadas por una empresa son los proveedores, los cuales se pueden clasificar en dos tipos: aquellos que conceden descuentos por pronto pago y aquellos que no lo conceden. Si además estos últimos no cobran intereses, entonces, su costo de financiamiento es cero.

Los costos de out sourcing de tres meses que duraría el proyecto, serian los siguientes:

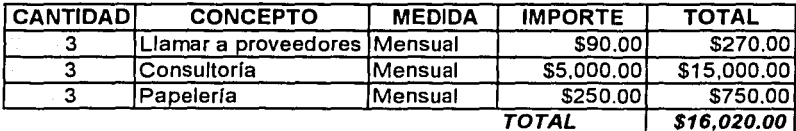

Costo e Implementación del Hardware y el Desarrollo del Software Capitulo IV  $4.6^{\circ}$ **COSTO BENEFICIO** 

Los beneficios de un provecto es el ingreso por venta del producto o servicio que elaboraría la empresa que se crearía con su aprobación. Un análisis completo debería incluir los ingresos por venta de activos y por venta de desechos, los ahorros de costos y los efectos tributarios. Si bien no constituyen ingresos, hay dos beneficios que hay que incluir por constituir parte del patrimonio que tendría el inversionista si se hace la inversión: el valor de desecho del proyecto y la recuperación del capital de trabajo.

El precio es obviamente uno de los aspectos centrales en la determinación de los ingresos. Debe considerar al menos cuatro aspectos: la demanda o intenciones de pago del consumidor, los costos, la competencia y las regulaciones, internas y externas, que se le impongan.

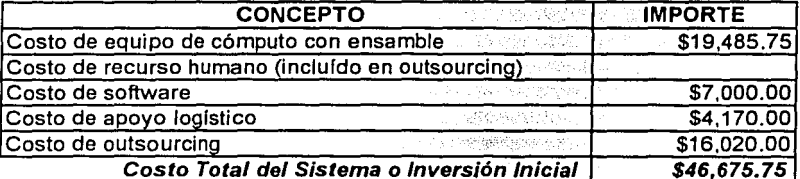

El total del costo de inversión inicial  $So = $46,675.75$  será:

El costo beneficio es una evaluación económica del sistema, y los siguientes métodos delante mencionados son los que utilizaré.

Costo e Implementación del Hardware y el Desarrollo del Software  $C$ apitulo  $IV$ 4.6.1 VALOR PRESENTE NETO<sup>16</sup>

El método de valor presente neto es uno de los criterios económicos más utilizados en la evaluación de proyectos de inversión. Consiste en determinar la equivalencia en el tiempo cero de los flujos de efectivo futuros que genera un proyecto y comprar esta equivalencia con el desembolso inicial. Cuando dicha equivalencia es mayor que el desembolso inicial, entonces, es recomendable que el proyecto sea aceptado.

Para comprender mejor el valor presente neto, la fórmula utilizada para evaluar el valor presente de los flujos generados por un proyecto de inversión es:

 $(4,1)$ 

$$
VPN = -S_o + \sum_{i=1}^{n} \frac{S_i}{(1+i)^i}
$$

donde:

 $VPN =$  Valor presente neto.

 $S<sub>o</sub>$  = Inversión inicial.

 $S_t$  = Flujo de efectivo neto del periodo t.

 $N = N$ úmero de períodos de vida del provecto.

 $i =$ Tasa de recuperación minima atractiva.

<sup>&</sup>lt;sup>16</sup> COSS, Raul. Analisis..., p. 61

Costo e Implementación del Hardware y el Desarrollo del Software Capitulo II<sup>T</sup>

La fórmula anterior tiene una serie de características que la hacen apropiada para utilizarse como base de comparación capaza de resumir las diferencias más importantes que se derivan de las diferentes alternativas de inversión disponibles. Primero, la ecuación (4.1) considerada el valor del dinero a través del tiempo al seleccionar un valor adecuado de i. Cabe mencionar que a veces se hace mención como, valor de i el costo de capital (ponderado de las diferentes fuentes de financiamiento que utiliza la empresa) en lugar de TREMA (tasa de recuperación mínima atractiva). Sin embargo, existen algunas desventajas al usar como valor de *l* el costo de capital. Algunas de estas desventajas son:

- Difícil de evaluar y actualizar 1.
- Puede conducir a tomar malas decisiones puesto que al  $2.$ utilizar el costo de capital, proyectos con valores presentes positivos cercanos a cero serían aceptados.

Pero sin duda, es obvio que estos proyectos en general no son muy atractivos. Por otro lado, el utilizar TREMA, tiene la ventaja de ser estable muy fácilmente, además es muy fácil considerar en ella factores tales como el riesgo que presenta un determinado provecto la disponibilidad del dinero de la empresa y la tasa de inflación que predomina en la economía del país.

Además de la característica anterior, el método del valor presente tiene la ventaja de ser siempre único, independiente del

Costo e Implementación del Hardware y el Desarrollo del Software Capitulo IV comportamiento que sigan los flujos de efectivo que genera el proyecto de inversión, Esta característica del método del valor presente lo hace ser preferido para utilizarse en situaciones en que el comportamiento irregular de los flujos de efectivo, origina el fenómeno de tasas múltiples de rendimiento.

Finalmente, conviene mencionar que en la mayoría de los casos, el valor presente para diferentes valores de i, se comporta como aparece en la figura (4-1). Lo anterior al hecho de que generalmente todos los proyectos de inversión demandan desembolsos en su etapa inicial y generan ingresos en lo que sigue. Sin embargo, no se debe de descartar la posibilidad de encontrar proyectos de inversión con gráficas completamente diferentes a la mostrada en la fig. (4-1).

VPN<sup>4</sup>

Interés

Fig. (4-1) Valor presente neto como una función de la tasa de interés. Caso más frecuente.

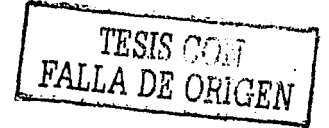
Costo e Implementación del Hardware y el Desarrollo del Software Capitulo IV

#### TASA INTERNA DE RETORNO<sup>17</sup>  $4.6.2$

En todos los criterios de decisión, se utiliza alguna clase de indice, medida de equivalencia o base comparación, capaz de resumir las diferencias de importancia que existen entre las alternativas de inversión. Es importante distinguir entre criterio de decisión y una base de comparación. Esta última es un indice que contiene cierta clase de información sobre la serie de ingresos y gastos a que da lugar una oportunidad de inversión.

La tasa interna de rendimiento, como se le llama frecuentemente, es un indice de rentabilidad ampliamente aceptado. Está definida como la tasa de interés que reduce a cero el valor presente, el valor futuro, o el valor anual equivalente de una serie de ingresos y egresos. Es decir, la tasa de rendimiento de una propuesta de inversión, es aquella tasa de interes *i*<sup>\*</sup> que satisface cualquiera de las siguientes ecuaciones:

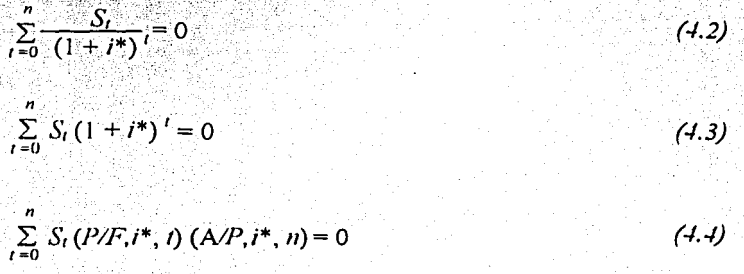

## $^{17}$  Ibid., p. 73

Costo e Implementación del Hardware y el Desarrollo del Software Capitulo IV donde:

 $S_i$  = Fluio efectivo neto del período t.

 $n =$  Vida de la propuesta de inversión.

En la mayoría de las ocasiones en la práctica es suficiente considerar el intervalo -1 < i<sup>\*</sup> < ∞ como ámbito de la tasa interna de rendimiento, va que es muy probable que en un proyecto de inversión se pierda más de la cantidad que se invirtió. Por otra parte, la fig. (4-2) ilustra la forma más común de las gráficas de valor presente, valor futuro y valor anual equivalente, en función de la tasa de interes. En esta figura, se puede apreciar que todas estas curvas cortan el eje horizontal en el mismo punto, es decir, todas ellas pasan a través del punto que corresponde a la tasa interna de rendimiento del proyecto de inversión.

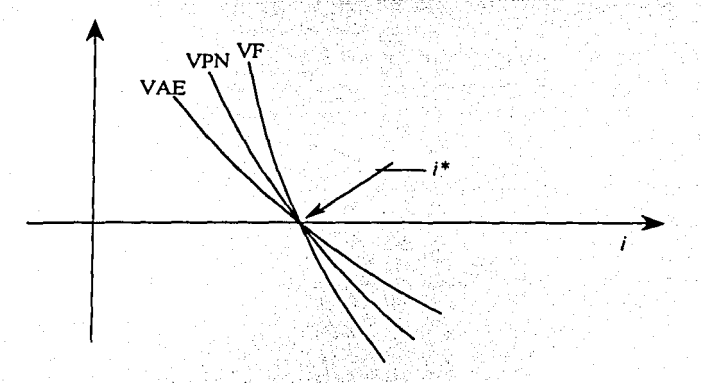

Fig. (4-2) Gráficas del valor presente, valor futuro y valor anual equivalente, en función de la tasa de interés.

102

TESIS CON

LA DE ORIGEN

Costo e Implementación del Hardware y el Desarrollo del Software Capitulo II<sup>\*</sup> En terminos económicos la tasa interna de rendimiento representa el porcentaje o la tasa de interés que se gana sobre el saldo no recuperado de una inversión. El saldo no recuperado de una inversión en cualquier punto del tiempo de la vida del proyecto, puede ser visto como una porción de la inversión original que aún permanece sin recuperar en ese tiempo. El saldo no recuperado de una inversión al tiempo t, se evalúa de acuerdo a la siguiente fórmula:

$$
F_t = \sum_{i=0}^{t} S_j f(1+i^*)^{t-j}
$$
 (4.5)

Es decir, el saldo no recuperado de una propuesta de inversión en el tiempo t, es el valor futuro de la propuesta en ese tiempo.

Con el método de la tasa interna de retorno, es indispensable, calcular la tasa de interes (i\*) que satisface cualquiera de las ecuaciones  $(4.2)$ ,  $(4.3)$  o  $(4.4)$  y compararla con la tasa de recuperación minima. atractiva (TREMA). Cuando i\* sea mayor que TREMA, conviene que el provecto sea emprendido.

En conclusión, la tasa interna de Rendimiento (TIR) es la tasa de interes que se gana sobre el saldo no recuperado de una inversión, de tal modo que ese saldo al final de la vida de la propuesta es cero.

Costo e Implementación del Hardware y el Desarrollo del Software Capitulo II<sup>+</sup> COSTO ANUAL UNIFORME  $4.6.3^+$ 

# EOUIVALENTE<sup>18</sup>

Con el método del valor anual uniforme equivalente, todos los ingresos y gastos que ocurren durante un periodo son convertidos a una anualidad equivalente (uniforme). Cuando se presente esta anualidad con un valor positivo, entonces, se recomienda que el proyecto sea aceptado. Este método es muy popular por que casi todos los ingresos y gastos que conllevan un provecto, se miden anualmente. Siendo de esta manera este método más fácil de aplicar y poder entenderlo a diferencia de otros.

Para entender mejor la mecánica de este método, supongamos del interés de una persona por una Computadora Pentium 4, que con apoyo de ésta, se pretende dar servicio de consultoría como nómina, facturación, inventarios, etc., a la pequeña y mediana industria. Haciendo estudios preliminares de la inversión requerida y de mercado señala que el costo de la computadora con la instalación es de un millón de pesos, y su valor de rescate después de 5 años de uso intensivo se considera despreciable, y la demanda en este sector del mercado indica que la utilidad pronosticada en los próximos 5 años es de \$400,000.00 / año. Suponiendo también que se ha pedido los quinientos mil pesos a un banco: el cual cobra una tasa de interés anual de 20% y el contrato. especifica pagar el préstamo en cinco anualidades de la misma cantidad.

<sup>&</sup>lt;sup>18</sup> Ibid., p. 47

Costo e Implementación del Hardware y el Desarrollo del Software Capitulo IV Con estos datos, transformamos todos los flujos a una base anual (fig. 4-3). Enseguida, el valor anual neto sería la diferencia entre los ingresos anuales y la anualidad pagada al banco es la siguiente:

$$
A = 400,000 \quad 1,000,000 \ (A/p,20\%,5)
$$

- $A = 200,000 1,000,000 (0.33438)$
- $A = $65,620$

Ya que la anualidad equivalente es positiva, entonces, vale la pena emprender este proyecto de inversión.

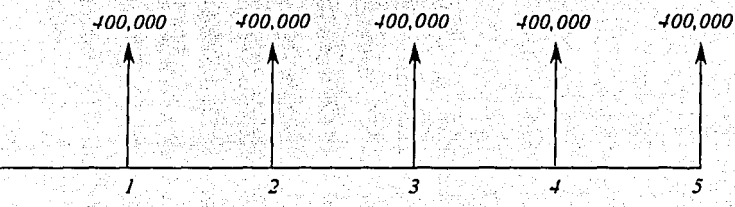

### 1,000,000

Fig (4-3) Flujo de efectivo que resulta de la adquisición de una 'Pc Pentium 4.

El ejemplo anterior sugiere que cada vez que la anualidad sea positiva, se acepte el proyecto en cuestión. Sin embargo, este criterio de decisión puede resultar peligroso si en la determinación de la anualidad neta se utiliza como tasa de interés i, el costo de capital (costo

105

TESIS CON

FALLA DE ORIGEN

Costo e Implementación del Hardware y el Desarrollo del Software Capitulo IV ponderado de las fuentes de financiamiento utilizadas para financiar los proyectos de inversión).

Las fórmulas generales que se pueden utilizar para determinar la anualidad equivalente de un proyecto de inversión son:

$$
A = -p(A/p, i\%, n) + \begin{cases} \frac{n}{\sum_{r=1}^{n} \frac{S_r}{(1+i)^t}} & \text{(A/p, i\%, n) + (A/F, i\%, n) \dots (4.6)} \\ \end{cases}
$$

donde:

- $A =$  Anualidad equivalente.
- $P = Inversion initial.$
- $S_t$  = Flujo de efectivo neto del periodo t.
- $F =$  Valor de rescate.

Α

- $n =$  Nimero de años de vida del proyecto.
	- $i =$  Tasa de recuperación minima atractiva (TREMA).

También, la ecuación (4.6) puede representarse de la siguiente manera, haciendo uso de la identidad.

$$
(A/p, i\%, n) = (A/F, i\%, n) + i\% \qquad (4.7)
$$
  
=  $S - \{ (p - F) (A/p, i\%, n) + F(i\%) \} \qquad (4.8)$ 

#### Costo e Implementación del Hardware y el Desarrollo del Software Capitulo IV<sup>\*</sup> 4.6.4 PRONOSTICO EMPLEADO

El pronóstico es de gran importancia en el estudio del control de inventarios y de la producción. Los pronósticos influyen en los planes y diseños de las instalaciones físicas, así como en la operación o la mejor utilización de las mismas.

El pronóstico que emplearé para este sistema es el de Pronóstico de Promedio Móvil Ponderado, explicado en el capítulo dos.

pronóstico tiene amplia posibilidad de aplicación, Este independientemente de la combinación de componentes de la demanda que haya. La demanda real puede exhibir tendencias, estacionalidad y considerar variaciones al azar.

Usualmente se utilizan valores pequeños de  $\alpha$  en los sistemas de amortiguamiento exponencial, a fin de eliminar las variaciones de la demanda al azar. Cuando las tasas de la demanda disminuyen o aumentan gradualmente, el sistema de predicción puede seguir los cambios aceptablemente. Pero si la demanda cambia de repente, el sistema de pronóstico que utilice un valor pequeño de  $\alpha$  se quedará sustancialmente atrás del cambio efectivo. Por esta razón propongo sistema de ajuste de pronostico.

Sin embargo, el hecho de que utilicemos un pequeño valor de  $\alpha$ en un sistema de pronóstico, no significa que no se establezca una protección de inventarios contra los efectos al azar de la demanda. Hay

Costo e Implementación del Hardware y el Desarrollo del Software Capitulo IV que prepararnos para los cambios de la demanda mediante un inventario de seguridad o de contingencia, utilizando la distribución de la demanda y de la variabilidad para de terminar óptimamente los niveles de inventario de seguridad.

Costo e Implementación del Hardware y el Desarrollo del Software Capitulo II<sup>+</sup>

#### PUNTO DE REORDEN  $4.6.5$

El sistema tiene que calcular el punto de reorden del  $20\%$  de los productos que genera el 80% de las ganancias, en un sistema ABC (diagrama de pareto) fig.  $(4, 4)$ . Con esto se logrará reducir de un 30% a un 40% el inventario en almacén.

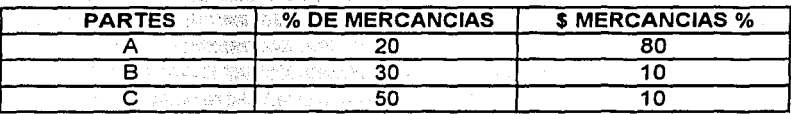

Fig. (4-4) Diagrama de Pareto.

El criterio para usar pareto es por:

Su uso.

Su valor.

Su importancia.

El modo en que aplicaria Pareto  $(80 - 20)$ .

En Ventas:

El 20% de un artículos que se vende más y genera el 80% de ventas, como por ejemplo:

Costo e Implementación del Hardware y el Desarrollo del Software Capitulo IV El 20% de aparatos; o en una instalación eléctrica, el 20% de cables que producen, o al renovar paquetería, el 20% de consumibles que generan en su uso, etc.

Los criterios para cambiar ABC serian:

- Oue provocan paro de planta.
- Faltantes que provocan faltantes.
- Robables.
- Obsolencia.
- Deterioro.

En control de inventarios se pretende mediante el punto de reorden (fig. 4-5), tener el lote económico óptimo, primeramente para el 20% de los productos que generan el 80% de las ganancias, es decir. pedir la cantidad necesaria cada determinado tiempo. En conclusión, se tiene que pedir de los artículos más caros poco y muy seguido.

## Costo e Implementación del Hardware y el Desarrollo del Software

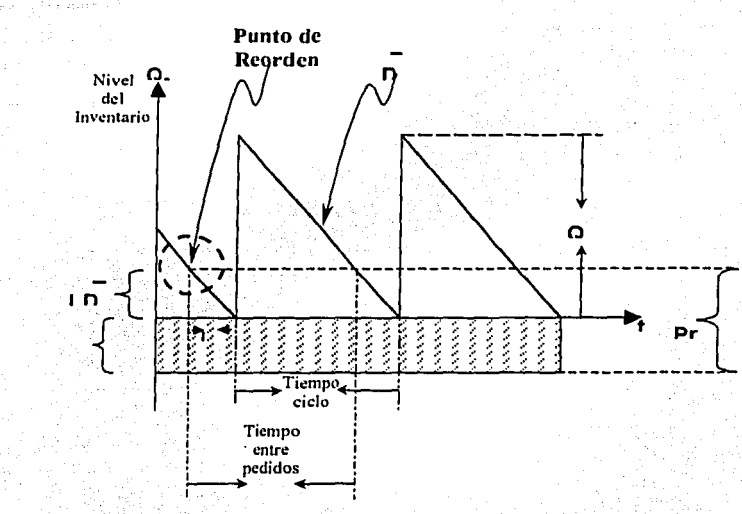

fig. (4-5) Punto de reorden en para el lote económico con demanda continua. donde:

> $L = Es$  el tiempo de entrega.  $Is = Invention$  de seguridad o contingencia.  $Q_o$  = Lote económico óptimo.  $\overline{D}$  = Demanda media.

 $LD =$  Demanda media sobre el tiempo.

 $Pr = P$ unto de reorden.

Capitulo II<sup>\*</sup>

Is

IESIS CON A DE ORIGEN

111

Costo e Implementación del Hardware y el Desarrollo del Software Capitulo II<sup>-</sup>

El lote económico óptimo se calcula con la siguiente fórmula:

$$
Q_o = \sqrt{\frac{2KS}{C}}
$$

$$
\mathbb{S}\times\mathbb{R}
$$

$$
(4.9)
$$

donde:

 $K = \text{Costo por pedit.}$ 

 $S =$  Demanda media = Pronóstico.

 $Q_o$  = Lote económico óptimo.

 $C = \text{Cosio por llevar inventario.}$ 

Calcularé, como ejemplo, el lote económico (Qo) de la venta de bisagras de 1" en un mes, con los siguientes datos:

Para calcular K (costo por pedir), tenemos:

#### **DATOS**

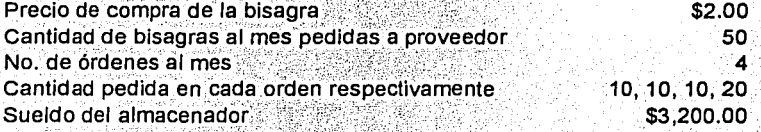

Calculando el costo por pedir K, tenemos:

 $K = \{3,200 + (2)\,(50)\}/4$ 

Capitulo II<sup>·</sup> Costo e Implementación del Hardware y el Desarrollo del Software

*K* = *0 (3,200+100}/4* 

*K= \$825.00* 

Para calcular C (costo por llevar inventario), tenemos:

## **DATOS**

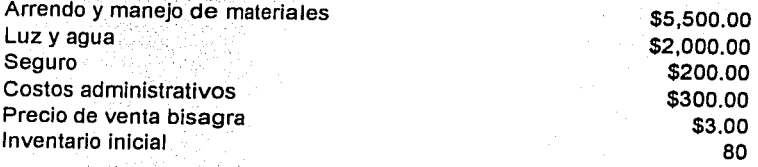

Calculando el *costo por llevar inventario* C, *tenemos::* 

 $C = (5,500 + 2,000 + 200 + 300)$  / IMP

 $C = 8,000 / M$ 

donde:

*IMP*  $=$  *Inventario Mensual Promedio* 

*IMP* = ( inventario inicial ) x ( precio de venta ) (4.10)

 $IMP = 80 \times 3 = $240.00$ 

Costo e Implementación del Hardware y el Desarrollo del Software Capitulo IV

entonces:

$$
C = 8,000 / \text{IMP} = 8,000 / 240
$$

 $C = 33.33$ 

La demanda  $S = 60$ , calculada por promedio móvil ponderado, pero cuando exista histórico será la media

Aplicando (4.9) tenemos:

$$
Q_o = \sqrt{\frac{2 (825) (60)}{33.33}}
$$

 $Q_o = 54$  productos

Para calcular el *punto de reorden (Pr)* es necesarios calcular primero el inventario de seguridad ( $I_s$ ), que es igual a  $\sigma x$  Pa, o sea:

$$
I_s = \sigma \times Pa \qquad (4.11)
$$

en donde:

 $=$  Desviación estándar sobre el tiempo de entrega  $\sigma$ 

$$
\sigma = \sqrt{L_c \times D^2}
$$

 $(4.12)$ 

donde:

 $L_c$  = Tiempo de entrega al cliente = 2 min.

Capitulo IV

 $\frac{1 \text{ mes}}{43200 \text{ min.}} = \frac{X}{2 \text{ min.}}$ 

$$
L_c = 0.000046
$$
 mes

 $\mathbf{y}$ 

 $D^2$  = Varianza de las ventas

$$
D^2 = 9^2
$$

donde:

 $\overline{3}$ 

 $9 = desviación estándar al cuadrado$ 

$$
= \sqrt{(\bar{X} - X_1)^2 + (\bar{X} - X_2)^2}
$$

$$
9 = \sqrt{(60-50)^2 + (60-48)^2}
$$

그렇게 가장 나 부가 가라고.

$$
9 = \sqrt{100 + 144}
$$

$$
9 = \sqrt{244}
$$

entonces:

$$
D^2 = 9^{2}
$$

 $D^2$ 244  $\equiv$ 

 $(4.14)$ 

 $(4.13)$ 

Capitulo II<sup>\*</sup>

Costo e Implementación del Hardware y el Desarrollo del Software

 $\sigma = \sqrt{0.000046 \times 244}$ 

 $\sigma = 0.1059$ 

 $\mathbf{y}$   $\infty$ 

 $Pa = Probabilidad de que no existan agotamiento$ 

Pa = 1- (Promedio de ventas / Q óptima)<sup>-1</sup>  $(4.15)$ 

 $Pa = 1 - 1.2^{T} = 1 - 0.833 = 0.1667$ 

Buscando el área bajo la curva, tenemos:

 $Pa(A) = 0.1667(2.2) = 0.3667$ 

donde:

2.2 = factor de amortiguamiento  $\phi$ 

entonces:

 $I_s = (0.1059) \times (0.3667) = 0.0388$ 

Teniendo estas variables procedemos a calcular Pr (punto de reorden):

$$
Pr = Lp \ \overline{D} + Is
$$

 $(4.16)$ 

Costo e Implementación del Hardware y el Desarrollo del Software

donde:

 $Lp =$  tiempo de entrega del proveedor = 2 dias

 $\frac{1 \text{ mes}}{30 \text{ dias}} = \frac{X}{2 \text{ dias}}$ 

 $Lp = 0.06$  mes

entonces tenemos:

 $Pr = 0.06(60) + 0.0388$ 

 $Pr = 3.63 \approx 4$  productos

Entonces obtenemos que el punto de reorden para las bisagras es de cuatro productos y pedir 54, es decir, es decir cuando queden 4 productos el lote económico optimo  $Q_o = 54$  productos.

Aplicando cuanto y cada cuando pedir, seria:

Pedir 54 productos cuando queden 4.

Implementación del Sistema de Entradas y Salidas de Almacén en una Capitulo F. Empresa del Ramo Metal Mecánico (Caso Práctico)

5. IMPLEMENTACION DEL SISTEMA DE ENTRADAS Y SALIDAS DE ALMACEN EN UNA EMPRESA DEL RAMO METAL MECANICO (CASO PRACTICO)

#### $5.1$ ANTECEDENTES DE LA EMPRESA

El sistema CVI (Control de Ventas e Inventario) lo aplicaré a una empresa del ramo metal mecánico, en específico a una ferretería.

Ferretería y Tlapalería Don Pepe es un negocio que hasta el año 1991 era llamado Ferreteria Liz, fue traspasado y la razón social cambió a Ferreteria y Tlapaleria "Don Pepe". Era un negocio descuidado, con poca venta y escasa atención al cliente. El ramo era desconocido, por lo cual al adquirirlo, no valia el costo de la adquisición, Localizado en avenida San Jerónimo # 9 Colonia Potrerillo en la delegación Magdalena Contreras, constaba de un local con falta de producto, dos trabajadores, sin transporte para el material, sin almacén y sin ninguna administración. El costo por la adquisición fue de \$80,000.00 pesos y a parte la renta del local. Siendo una zona en desarrollo, en crecimiento y la buena ubicación el Ingeniero Luis Coronel Salinas<sup>t</sup> adquirió el negocio.

El ramo del negocio era desconocido por la familia Coronel, pero por recomendación de los antiguos dueños se contrató al un trabajador con 40 años de experiencia en este tipo de negocios, con la

Implementación del Sistema de Entradas y Salidas de Almacén en una Capitulo V Empresa del Ramo Metal Mecánico (Caso Práctico) avuda de él y con el ingreso de Ciro Herrera Apanco de 16 años con un año de experiencia. la ferretería comenzó una nueva etapa.

Para 1995 el establecimiento ya había crecido, se amplió a dos locales, una bodega enfrente del negocio y una camioneta para recoger y entregar material., para este año habían incrementado sus ventas en un 100% en cuanto al inventario en almacén aumentó sin faltar producto. va eran cinco trabajadores y el dueño.

En 1998 Luis Carlos Coronel Rodriguez empezó con el mayoreo de mercancia, distribuyendo a otros establecimientos, reduciendo así los costos de compra por compra en mayoreo de un 10% a un 15%.

Para el año 2001 en el mes de marzo se montó el sistema de control de ventas e inventario.

Capitulo I<sup>\*</sup>

Implementación del Sistema de Entradas y Salidas de Almacén en una Empresa del Ramo Metal Mecánico (Caso Práctico)

#### ANALISIS DE FUERZAS Y DEBILIDADES  $5.2$

Hoy en día el negocio cuenta con:

- Elevada venta directa en mostrador
- Amplia demanda
- Alto inventario
- Variedad de producto
- Almacén o bodega
- Camioneta de entrega de material
- Cinco trabajadores entre vendedores y chofer.
- Se apoyan en:
	- Una carpeta con listas de precios
- Dos calculadoras
- Notas de remisión  $\bullet$ 
	- **Facturas**

 $\bullet$ 

- Dos plumas colgadas con un cordón
- Una caja registradora

Implementación del Sistema de Entradas y Salidas de Almacén en una Capitulo V Empresa del Ramo Metal Mecánico (Caso Práctico) Son muchas la áreas de oportunidad, entre ellas están:

- Una caja registradora
	- Un control de entradas y salidas de almacén
- Una clasificación de los productos
- Pérdida de material por manejo o abuso de confianza  $\bullet$  .
- Contacto directo con el dinero al cobro en mostrador
- Regular atención al cliente con un tiempo de 5 a 20 minutos por cliente
- Exceso de material en almacén, repercutiendo esto con el pago de proveedores y la acumulación de cheques

Cabe mencionar que a este sistema se le pueden agregar módulos extra, dependiendo de la necesidad del establecimiento,

Se recomienda usar una tormenta de ideas o diagrama de pescado en un libro de calidad.

Capitulo V Implementación del Sistema de Entradas y Salidas de Almacén en una Empresa del Ramo Metal Mecánico (Caso Práctico)

#### $5.3$ **AREAS CRITICAS**

Las áreas críticas (áreas de oportunidad "esto para el cliente") son:

Amplia demanda

Nivel de servicio al cliente

- Control de inventario
- Fugas de capital  $\bullet$

El nivel de servicio al cliente es muy tardado y bajo, esto repercute en las ventas, ya que si no se le atiende al cliente con rapidez y amabilidad, este prefiere comprar en otro establecimiento.

En cuanto al control de inventario se tiene que tener un control de las entradas y salidas de mercancia al día, teniendo así la existencia de cada producto en el momento de atender al cliente, además no existan pérdidas al transportarlo o no ponerlo en su lugar.

Las fugas de capital son un factor que repercute en un negocio con estas características, pues es tan fácil tomar desde un peso hasta cien o doscientos pesos por empleado.

Aunado a esto se tiene que dar un incentivo al empleado, no se trata nada más de explotarlo, mediante una comisión por venta se logra

Implementación del Sistema de Entradas y Salidas de Almacén en una Capitulo V Empresa del Ramo Metal Mecánico (Caso Práctico) un mayor nivel de productividad. Sin exceptuar que al tener un pronóstico de ventas de la demanda reduciría en un 30 ó 40% el inventario, refiriendome al just in time (cero inventario). La mayor ganancia o mejor dicho el mayor ahorro está en pedir a proveedores sólo lo que se va a vender y no saturar el almacén y por consecuencia las deudas con proveedores.

Haciendo un análisis de todo lo que implica una administración, control de inventarios, pronóstico de ventas, facturación, cierre de caja, ventas por período, ventas por vendedor, etc. de un negocio de la pequeña y mediana industria, propongo un programa (software que esté al alcance de este giro de establecimientos) ya que existen en la actualidad programas para esto, pero su costo no es accesible para estos establecimientos, además su complejo manejo contrae otros costos, como seria la capacitación e instalación del sistema.

Teniendo así las áreas a atacar, empezaré en el siguiente punto, con la explicación del sistema que propongo para la solución de estas áreas de oportunidad.

Implementación del Sistema de Entradas y Salidas de Almacén en una Capitulo V Empresa del Ramo Metal Mecánico (Caso Práctico)

## EMPLEO DEL SISTEMA CVI EN EL AREA DE  $5.4^\circ$ **MOSTRADOR**

El programa de facturación y ventas por período que denominé Control de Ventas e Inventario (CVI), es útil en la administración en la pequeña y mediana industria, además, se imprime de forma automatizada notas de remisión o facturas mediante la venta en mostrador.

El programa consta de dos módulos principales que son:

- Módulo de Administración (fig. 5-1)
- Módulo de Mostrador (fig. 5-2)

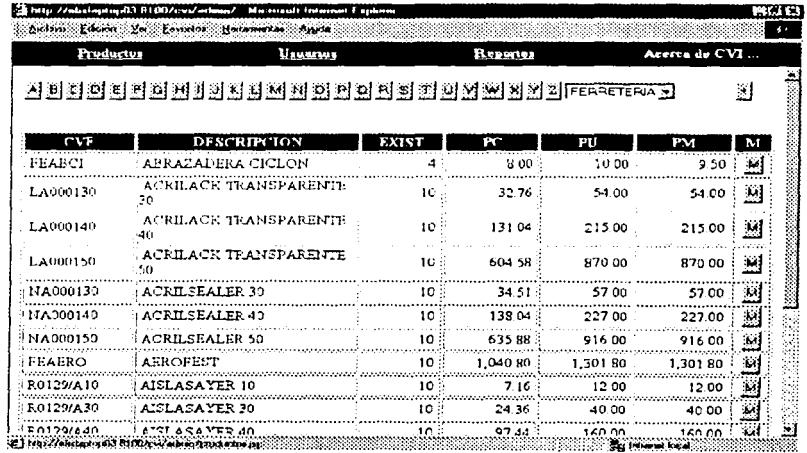

fig. (5-1) Módulo de Administración

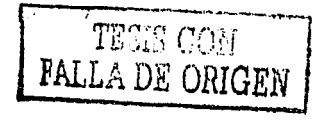

 $124$ 

Capitulo V Implementación del Sistema de Entradas y Salidas de Almacén en una Empresa del Ramo Metal Mecánico (Caso Práctico)

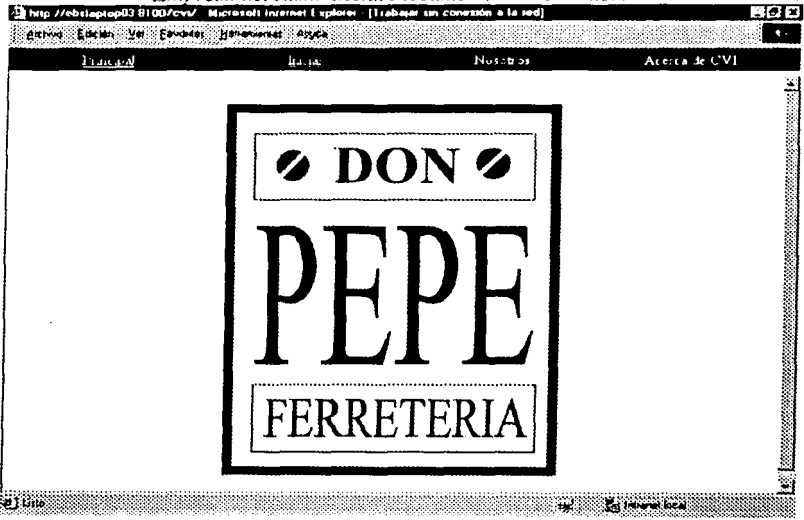

fig. (5-2) Módulo de Mostrador

Mediante el módulo de administración en un botón de productos (fig. 5-3) se agregan, modifican o se eliminan productos del negocio, con los siguientes campos:

- Clave del producto
- Descripción
- Clasificación general
- Si se vende a granel

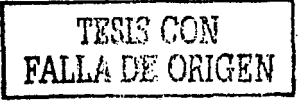

*Capítulo* /' *implementación del Sistema de Enlradas y Salidas de Almacén en una Empresa del Ramo Aleta/ Mecánico (Caso Práctico)* 

- Unidad de medida
- Precio de venta mayoreo y menudeo
- Precio de compra

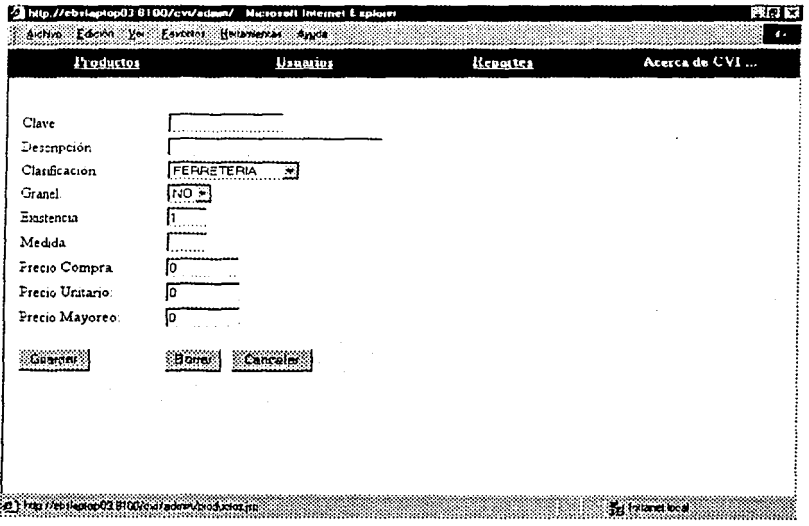

*fig. (5-3) 1\fódulo de Administración de Productos* 

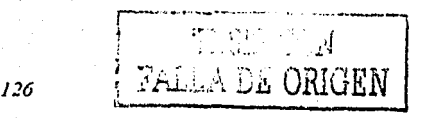

Capitulo V Implementación del Sistema de Entradas y Salidas de Almacén en una Empresa del Ramo Metal Mecánico (Caso Práctico)

Se agregan, modifican o eliminan empleados (fig. 5-4) con los siguientes campos:

- Usuario
- Nombre completo
- Domicilio
- Teléfono

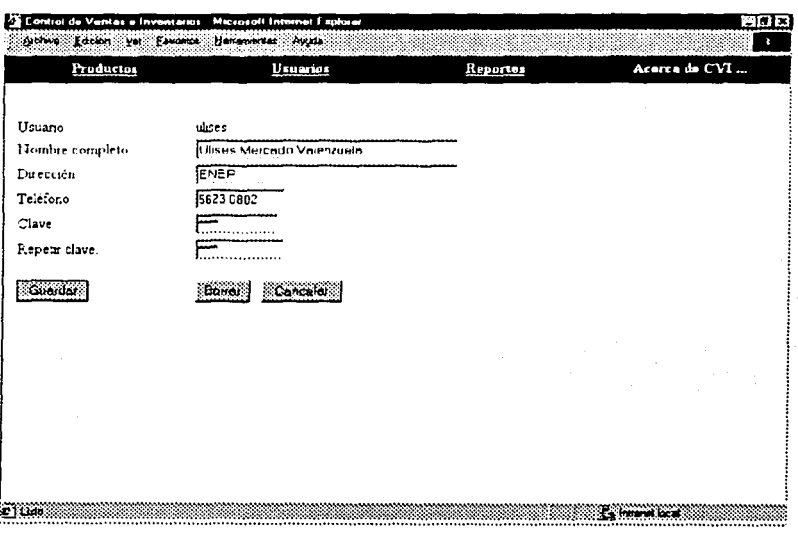

# Clave

fig. (5-4) Módulo de Administración de Usuarios

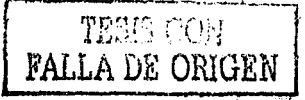

Capítulo *V Minplementación del Sistema de Entradas y Salidas de Almacén en una Empresa del Ramo Aleta/ Alecánico (Caso Práctico)*  Además se puede obtener los siguientes reportes (fig. *5-5):* 

- Ventas por período (al mes, Diario para corte de caja, etc.)
- Estadísticas y gráficas del comportamiento del negocio
- $\ddot{\bullet}$  : Ventas por empleado
- Control de inventario
- Pronóstico de venta

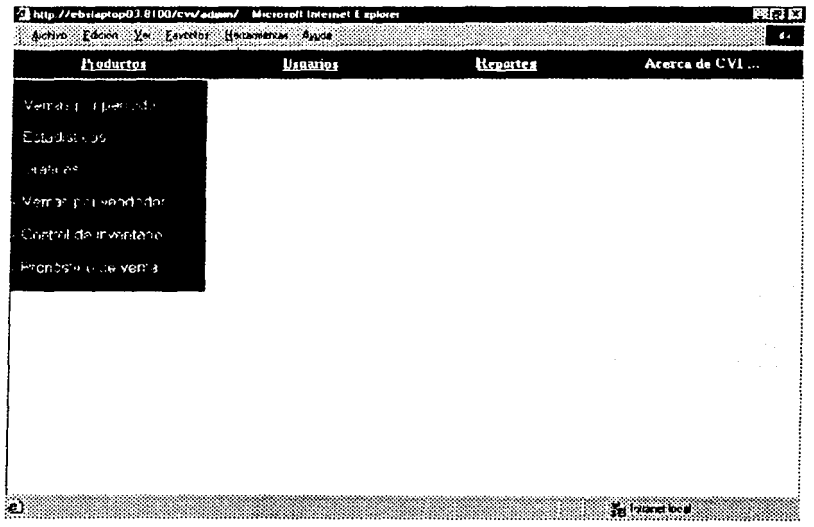

# *flg. (5-5) ,\fódu/o de Administración de Reportes*

TESIS CON

**E ORIGINAL** 

Implementación del Sistema de Entradas y Salidas de Almacén en una Capitulo V Empresa del Ramo Metal Mecánico (Caso Práctico) Contiene otro módulo de acceso (fig. 5-6), pidiendo los datos del usuario, ingresados en el módulo de administración, negando o permitiendo el acceso si son correctos o no. Los datos que el empleado necesita llenar para iniciar y levantar un pedido son los siguientes:

- Usuario
- Clave

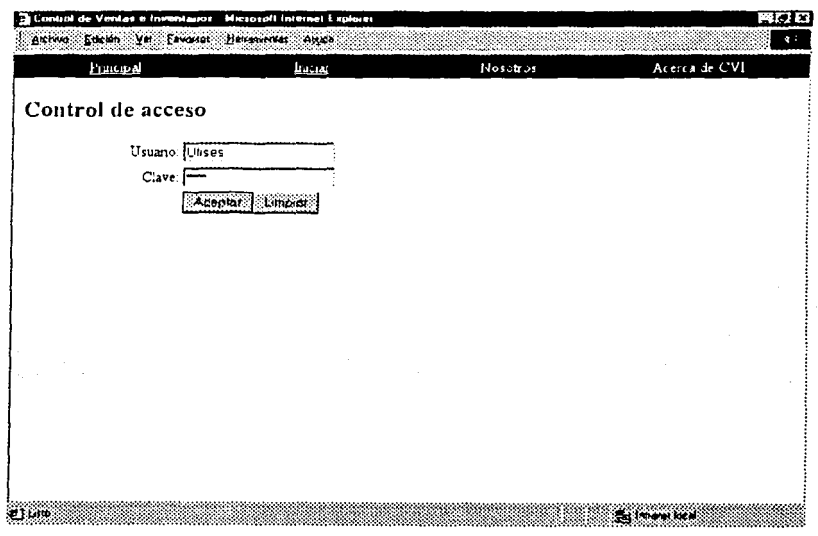

fig. (5-6) Módulo de Acceso

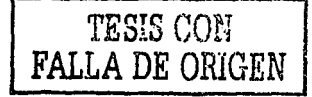

Implementación del Sistema de Entradas y Salidas de Almacén en una Capitulo I' Empresa del Ramo Metal Mecánico (Caso Práctico)

Ya que hemos ingresando al módulo de pedidos, se localiza el producto por los siguientes campos:

Precio de mayoreo o menudeo

Clasificación (categoría general del producto)

Descripción o clave del producto  $\bullet$  .

Una vez localizado el producto, aparecen en la página Levantamiento de Pedido los datos registrados en el módulo de administración, esta información permite que el empleado tenga a la mano los siguientes datos:

- Unidad de medida (pza, mts, cja, kg., lt, bte, paq, ton, etc.)
	- Existencia
- $Clave$ 
	- Descripción
- Precio

Dentro de esta misma página que despliega el sistema, el empleado tendrá que llenar verificando la existencia para agregar posteriormente al pedido, los siguiente datos:

Implementación del Sistema de Entradas y Salidas de Almacén en una Capitulo V Empresa del Ramo Metal Mecánico (Caso Práctico)

Cantidad (producto solicitado por el cliente)

Descuento (por porcentaje)

Al haber llenado los datos anteriores se procede a agregar el artículo o producto al pedido que se despliega en esta misma página en la parte superior, mediante un clic en el botón "agregar". En el momento de agregar se va descontando del inventario la existencia del producto, en el caso de que otro empleado en otra máquina solicita el mismo producto, el inventario está actualizado.

Sucesivamente se localizan otros productos que el cliente solicite y se agregan al pedido.

Cuando el cliente ya terminó de pedir (fig. 5-7), en esta pagina de pedido están todos los productos con cantidad, descripción, precio, importe y total, se preguntará si es todo y cuanto hay que pagar, en el caso de que el cliente quiera descontar algún producto se puede restar o inclusive cancelar el pedido, de lo contrario se levanta el pedido mediante un botón.

#### Capitulo V Implementación del Sistema de Entradas y Salidas de Almacén en una **Europeso del Romo Metal Mecánico (Coso Práctico)**

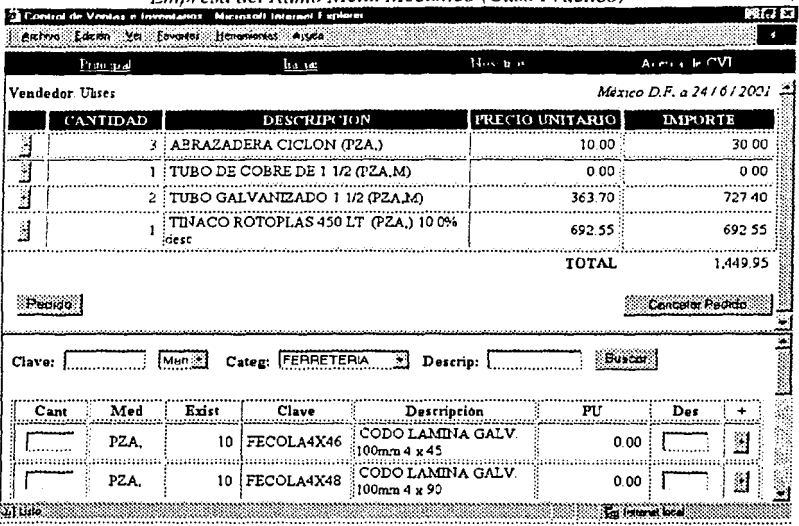

fig. (5-7) Módulo de Levantamiento de Pedido.

El sistema pasa a la página, de datos del cliente (fig. 5-8) con los siguientes campos a llenar:

- Nombre
	- Dirección
- Teléfono
	- Registro Federal de Causantes (R.F.C)

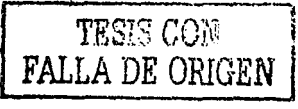

Implementación del Sistema de Entradas y Salidas de Almacén en una Capitulo<sup>1</sup> Empreso del Romo Metal Mecánico (Caso Práctico)

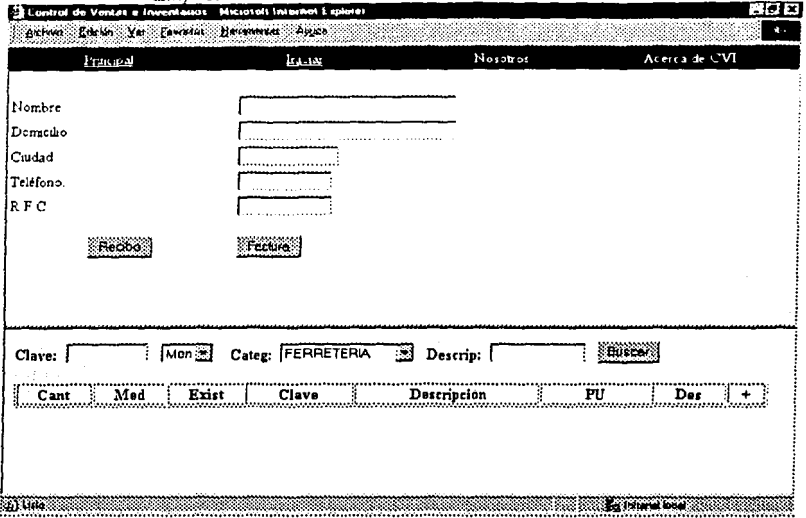

fig. (5-8) Módulo de Datos del Cliente.

Al llenar los datos del cliente, se imprime un recibo (remisión) o una factura.

Al tener el vendedor estos datos de una manera rápida, atenderá al cliente de una manera eficiente, si el cliente pregunta el costo, se le dará de manera casi inmediata, siendo el tiempo de atención al cliente más ágil, estimulando al vendedor con un incentivo (comisión) por venta.

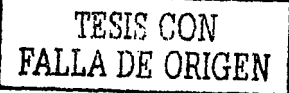

Implementación del Sistema de Entradas y Salidas de Almacén en una Capitulo V Empresa del Ramo Metal Mecánico (Caso Práctico) Por otra parte, el sistema CVI al imprimir el recibo (remisión) o

factura, actualiza el inventario, como detallé anteriormente en el módulo de pedidos.

Toda la información utilizada en el sistema va quedando registrada en la base de datos, esto permite poder explotar toda esta información con diversas herramientas o módulos, los siguientes tres módulos son herramientas muy útiles para un eficiente corte de caja, los incentivos y el pronóstico.

En el módulo de administración, en el icono de reportes se encuentran los siguientes módulos:

Ventas por período

Ventas por vendedor

Pronóstico de ventas

Capitulo<sup>1</sup> Implementación del Sistema de Entradas y Salidas de Almacén en una Empresa del Ramo Metal Mecánico (Caso Práctico)

Módulo ventas por período (fig. 5-9), útil para el corte de caja, ventas mensuales o semanales, en el cual, se ingresa la fecha inicial y la fecha final, con esto tendremos la venta del periodo solicitado.

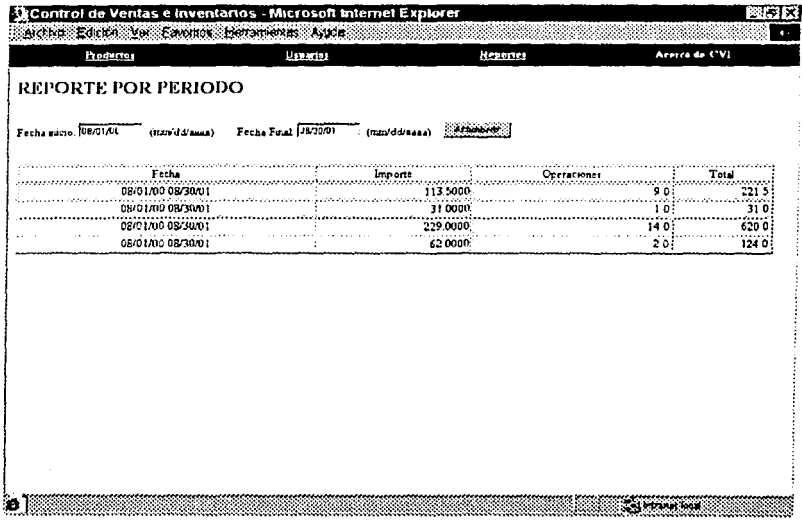

fig. (5-9) Módulo de Ventas por Periodo.

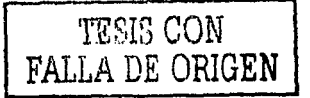

135

Capitulo V. Implementación del Sistema de Entradas y Salidas de Almacén en una Empresa del Ramo Metal Mecánico (Caso Práctico)

Módulo de ventas por vendedor (fig.  $5-10$ ), es útil para saber que vendedor está vendiendo más, y de este modo, darle una comisión de venta el día de pago.

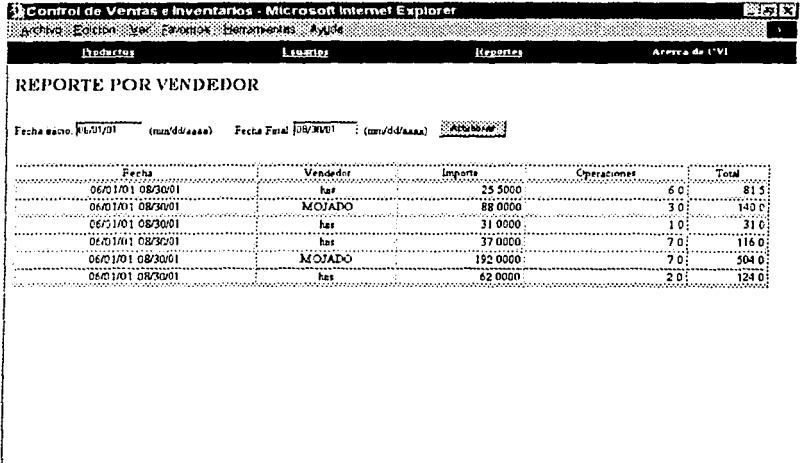

fig. (5-10) Módulo de Reporte de Vendedor.

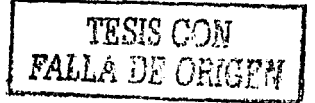
Implementación del Sistema de Entradas y Salidas de Almacén en una Capitulo V Empresa del Ramo Metal Mecánico (Caso Práctico)

Módulo de pronóstico de ventas (fig. 5-11), es útil para saber el

pronóstico para el mes, es calculado por promedio móvil ponderado.

| Productos       |                                    | Uspartus           | Reportes                           |               | Acerca de CVI |
|-----------------|------------------------------------|--------------------|------------------------------------|---------------|---------------|
|                 |                                    |                    | PRONOSTICO DE VENTAS PARA ESTE MES |               |               |
| <b>CLAVE</b>    |                                    | <b>DESCRIPTION</b> | <b>EXISTENCIA</b>                  | <b>MEDIDA</b> | PRONOSTICO    |
| <b>FLFEADAD</b> | <b>FEGA AZULEJO 20KG ADHEKANCO</b> |                    | 16                                 | BTO.          | 648           |
| TLTUCR1         | TUBO CROMADO DE 1                  |                    | 15                                 | MT.           |               |
| FLCDC11/2_45    | CODO COBRE 1 1 2 45°               |                    | 7                                  | PZA           | 307           |
| <b>TITECA</b>   | <b>TELA CANON</b>                  |                    | 6                                  | <b>PZA</b>    | 213           |
| TLKCLA          | PEGAMENTO KRAYZY FOLA LOKA         |                    | 61                                 | PZA<br>       | 204<br>inn    |
|                 |                                    |                    |                                    |               |               |
|                 |                                    |                    |                                    |               |               |
|                 |                                    |                    |                                    |               |               |

fig. (5-11) Módulo de Pronóstico de Ventas.

Con todos estos módulos el Sistema de Control de Inventarios está muy completo para las necesidades de la pequeña y mediana industria. Sólo restaria su promoción, pero con eso del nuevo gobierno de la campaña del changarro y esta era de la computación, la necesidad y la publicidad de este sistema está dado, sólo se necesita que se dé a conocer.

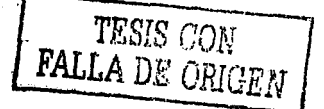

## 6 COSTO BENEFICIO DEL EMPLEO DEL SISTEMA

La estimación de los costos futuros constituye uno de los aspectos centrales para evaluar, tanto por la importancia de estos en la determinación de la rentabilidad del provecto como por la variedad de elementos sujetos a valorización como desembolsos del proyecto.

A pesar de que se han desarrollado diferentes términos. conceptos y clasificaciones e incorporado a la contabilización de costos tradicionales para que proporcionen información válida y oportuna para la toma de decisiones, siguen siendo los costos no contables los más utilizados cuando se tiene que decidir por uno de varios cursos alternativos para proceder.

Mientras los costos contables son útiles en ciertos campos de la administración financiera de una empresa o para satisfacer los requerimientos legales y tributarios, los costos no contables buscan medir el efecto neto de cada decisión en el resultado. Inclusive, hay costos de obvio significado para el análisis que no se obtienen de los estados contables. Es en el caso, por ejemplo, de los costos fijos a largo plazo y los costos de oportunidad, que no sólo deben considerarse en la decisión, si no que probablemente tendrán una influencia marcada en los resultados.

Los costos fijos totales son costos que deberá pagar la empresa en un período determinado, independientemente del nivel de ventas del

#### Costo Beneficio del Empleo del Sistema

negocio. Los costos variables totales son los que pagos dependen del nivel de ventas de la empresa.

El análisis de los costos se asocia a volumenes de operación y utilidad mediante la técnica de punto de equilibrio, lo que permite estimar niveles mínimos de operación para asegurar ganancias al emplear el sistema.

Además de los ingresos directos ocasionados por la venta de producto, existe una serie de beneficios paralelos que se incluyen para determinar su rentabilidad de la forma más precisa posible. Al generar esta venta una utilidad o pérdida contable que podría implicar impuestos tributarios importantes en el resultado del negocio, se debe incluir antes de calcular el impuesto.

Otro ingreso es la venta de subproductos o desechos, la cantidad no será tan significativa, pero el incluirla hace posible considerar la optimización en el negocio con otras variables.

De la misma manera, el comprar un vehículo de gerencia todos los años, por el impacto en la imagen corporativa de la empresa, siendo un ahorro contable.

El empleo del sistema CVI (control de ventas e inventario) es rentable, puesto que desde la venta en mostrador se tienen las herramientas necesarias para la explotación del negocio, tales como:

- Entradas y salidas de almacén.
- Control de inventarios.
- Caja. •
- Remisión.
- Facturación .
- Atención al cliente.
- Incentivos por comisión de venta.
- Pronóstico de ventas.
- Ventas por periodo. •
- Cierre de caja.
- Ventas por vendedor.
- Punto de reorden para disminuir el inventario.

Además de poder hacer el corte de caja y correr en internet explorer., se le pueden ensamblar módulos adicionales al sistema en un futuro, como por ejemplo:

- **Gráficas**
- Estadísticas.

Costo Beneficio del Empleo del Sistema

**VALOR PRESENTE NETO**  $6.1.$ 

Con los valores del sistema:

 $S<sub>o</sub>$  = Inversión inicial.

- $S_t$  = Flujo de efectivo neto del período t.
- $N =$  Número de períodos de vida del proyecto.

 $i =$  Tasa de recuperación minima atractiva.

o sea.

 $S_0 = S46,675,75$ 

- $S_t = S$ 40,000, S33,000 y -S10,000 respectivamente
- $N = 3$  meses

 $i = 5%$ 

Calculando el valor presente neto con la ecuación (4.1)

$$
VPN = S_o + \sum_{i=1}^{n} \frac{S_i}{(1+i)^i}
$$

*Capítulo Vi* 

*Costo Beneficio del Empleo del Sistema··* 

tenemos:

*VPN="-./6, 675. 75* + *40,000*   $(1+0.05)^T$ 

*VPN* = - *46,675.75* + *38,095.2./* + *2 9,931.97* ;\_ *8,638.38* 

# *VPN* **=** *\$12,* 713. *08*

Por lo tanto, como el valor presente es positivo, es conveniente instalar el equipo, y el sistema CVI.

Costo Beneficio del Empleo del Sistema

# 6.2 TASA INTERNA DE RETORNO

Con los valores del sistema:

 $S_t$  = Flujo efectivo neto del periodo t.

 $t =$  Vida de la propuesta de inversión.

o sea,

 $S_t = S40,000, S33,000$  y -S10,000 respectivamente

 $t = 3$  meses

Calculando la tasa interna de rendimiento (1\*) con la ecuación siguiente:

$$
i^* = e^{(l/t \ln St)} - 1
$$

 $i^* = e^{(1/3 \ln 63,000)} - 1$ 

 $i^* = 38.8$ 

 $(6.1)$ 

 $6.3$ 

Costo Beneficio del Empleo del Sistema

# COSTO ANUAL UNIFORME EQUIVALENTE

Con los valores del sistema:

 $S_t =$  Flujo efectivo neto del periodo t.

 $t =$ Vida de la propuesta de inversión.

o sea,

 $S_t =$  \$40,000, \$33,000 y -\$10,000 respectivamente

 $t = 3$  meses

Calculando el costo anual uniforme equivalente con la ecuación  $(4.6)$ 

VAUE=-P $\left\{\frac{i(1+i)^n}{(1+i)^n-1}\right\} + \left\{\frac{S_i}{(1+i)^n-1}A\right\} + \left\{\frac{(1+i)^n-1}{(1+i)^n-1}\right\} + F\left\{\frac{i}{(1+i)^n-1}\right\}$ 

donde:

 $A = \frac{i (1 + i)^n}{(1 + i)^{n - 1}} = \frac{0.05 (1 + 0.05)^3}{(1 + 0.05i)^3 - 1} = 0.05788$  una serie de flujos de efectivo.  $F = P (1 + i)^n = 46,675.75 (1 + 0.05)^3 = 54,033.02$  Valor de rescate.  $P = 46.675.75$ 

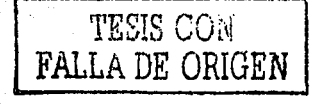

Costo Beneficio del Empleo del Sistema

 $VAUE = -46,675.75\left\{\frac{0.05 (1+0.05)^3}{(1+0.05)^3 - 1}\right\} + \left\{\frac{63,000}{(1+0.05)^3}\right\}$ 0.05788

 $\frac{\int (1+0.05)^3 - 1}{\int (1+0.05)^3 - 0.05} + 54.033.02 \frac{\int (1+0.05)^3 - 1}{\int (1+0.05)^3 - 1}$ 

entonces tenemos que el valor anual uniforme equivalente es positivo y se sugiere aprobar el proyecto:

 $VAUE = 45,860,08$ 

#### CONCLUSIONES

En estos días, es necesario tener un control en un negocio, ya sea de la mediana o pequeñas industria. Actualmente, esta industria no cuenta con un sistema administrativo, mucho menos un sistema de entradas y salidas de almacén, pronóstico de ventas, facturación, ventas por período, punto de reorden, etc.

Esta industria necesita de este apovo para tener un control sobre su negocio, y de esta manera poder tener tiempo para su vida personal; el sistema Control de Ventas e Inventario estaria al alcance de cualquier negocio, va sea una refaccionaria, ferreteria, tlapaleria, inclusive e inclusive una tienda de abarrotes. Puesto que existen sistemas como el Prod pero su costo rebasa las posibilidades económicas de este tipo de establecimientos.

Al dar a esta industria la oportunidad de hacer crecer su negocio, al tener un control de entradas y salidas de almacén, reducir inventario de un 30% a 40% calculado por el punto de reorden, rápida atención al cliente con su remisión y facturación automática, los incentivos a los trabajadores con el módulo de ventas por vendedor, teniendo un cierre de caja con el módulo de ventas por período, aumentaría su productividad y de este modo entrarían a una nueva era de tecnología. necesaria en estos tiempos.

> TESIS CON FALLA DE ORIGEN

 $1.16$ 

#### **BIBLIOGRAFIA**

 $1.$ 

 $3<sub>1</sub>$ 

- Porter Lyman W., Lawer III Edward E. & Hackman J. Richard, BEHAVIOR IN ORGANIZATIONS (Tokio, McGraw Hill Kogakusha 1975).
- Kast Fremont E e Rosenzweig James E ORGANIZATION  $2^{\circ}$ AND MANAGEMENT: A SYSTEMS APPROACH (Nueva York. MacGraw Hill. 1970).
	- Dillon William R., Madden Thomas J. e Firtle Neil H. LA INVESTIGACIÓN DE MERCADOS EN UN ENTORNO MARKETING (España, Irwin, 1996).
- Wiley John & Sons, PLANNING, ANALYSIS AND  $\overline{4}$ . CONTROL (Traducción, Limusa 1999).
- Monks Joshep G. Ph D. ADMINISTRACIÓN DE 5. OPERACIONES (México, McGraw-Hill 1991).
- Hanke John E., Reitsh Arthur G. PRONOSTICOS EN LOS  $6.$ NEGOCIOS (México, Prentice Hall 1995).
- Magazine PC, Vol 8 (5) STATSTICAL ANALYSIS  $\overline{7}$ . FORECASTING (marzo 1989).
- 8. Beaumont  $\subset \mathbb{C}$  . Mahmoud  $V$  McGee V. E. ÷E MICROCOMPUTER FORECASTING SOFTWARE, Journal of Forecasting (1985).

**Bibliografia** 

- Tashman L. & Whitycombe R. INTERNATIONAL JOURNAL . و OF FORECASTING. Vol. 8 (1992).
- Bertin Jean Claude, TRANSPORT INTERNATIONAL ET DE  $10<sub>1</sub>$ **LA LOGISTIOUE**
- Rothery Brian & Robertson Ian. OUTSOURCING (Limusa 11. 1996).
- $12<sub>1</sub>$ Lemay Laura & Perkins Charles L.: APRENDIENDO JAVA 1.1 EN 21 DIAS (Prentice Hall 1998)
- Bär Jürgen & Bauder Irene, EL GRAN LIBRO DE ACCESS  $13.$ (McGraw-Hill 1996).
- $14.$ Hoffman Paul. INTERNET MANUAL DE BOLSILLO (McGraw-Hill 1995).
- Fairley Richard E. SOFTWARE ENGINEERING CONCEPTS  $15.5\%$ (U.S.A., McGraw-Hill 1985)
- Coss Raúl Bu. ANÁLISIS Y EVALUACIÓN DE PROYECTOS 16. DE INVERSION (México, Limusa 1993)
- Sapag Chain Nassir y Sapag Chain Reinaldo. PREPARACIÓN  $17.$ Y EVALUACION DE PROYECTOS (Chile, Mc Graw-Hill 2000)
- $18.$ Cowart Robert. MASTERING WINDOWS 98 (E.U.A., Sybex Inc 1998)
- 19. Dirksen A. J. MICROCOMPUTERS (Spain, Boixareu 1984)

148

TESIS CON

FALLA DE ORIGE

#### Mesografia

## MESOGRAFIA

- 1. http://ingenieria.unam.mx/ (junio 2001)
- 2. http://www.microsoft.com/windows/ie\_intl/es/Features/default.htm (mayo 2001)
- 3. http://www.allaire.com (junio 2001)
- 4. http://ie.eng.clemson.edu (abril 2001)
- 5. http://www.uiowa.edu/ (julio 2001)
- 6. http://www.math.purdue.edu/~milner/PurdueMath/math\_spa.html (agosto 2001)

TESIS CON

FALLA DE ORIGEN

### **ANEXOS**

**ANEXO I** 

# FORMULAS PARA PRONOSTICO DE VENTAS

**Anexos** 

Promedio móvil ponderado

 $X_0 = a_0D_0 + a_1D_1 + a_2D_2$ 

Promedio exponencial ponderado

 $F_t = \alpha D_t + (1 - \alpha) F_{t-1}$ 

Minimos cuadrados

 $\Sigma Y = Na + b \Sigma X$ 

Desviación media absoluta

$$
DAM = \frac{\sum_{i=1}^{n} |Y_i - \hat{Y}_i|}{n}
$$

FORMULAS PARA EL VALOR DEL DINERO A TRAVES DEL **TIEMPO** 

Anexos

Valor presente neto i in the property

$$
VPN = -S_o + \sum_{i=1}^{n} \frac{S_i}{(1+i)^i}
$$

Tasa interna de retorno

$$
\sum_{i=0}^{n} S_i (P/F, i^*, t) (A/P, i^*, t) = 0
$$

 $i^* = e^{i/h \ln 20} - 1$ 

Costo anual uniforme equivalente

VAUE=-P  $\begin{array}{c} \{i(l+1)^n\} \\ \{i+1\} \end{array} \begin{array}{c} \{j-1, j^2\} \\ \{i+1\} \end{array} \begin{array}{c} \{j+1\} \\ \{i+1\} \end{array}$ 

TESIS CON<br>**FALLA** DE ORIGEN

#### Anexos

# **ANEXO III**

# FORMULAS PARA INVENTARIOS

Lote económico

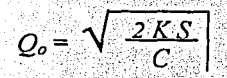

Costo por pedir

Sueldo del almacenador + (P. compra) (Cant. al mes) }  $K =$ 

No. de órdenes al mes

Costo por llevar inventario

 $C = (Arrendo y manejo de materials + Luz y agua +$ Seguro + Costos administrativos ) / IMP

Inventario mensual promedio

 $IMP = (inveniario inicial) \times (precio de venta)$ 

Punto de reorden

 $Pr = Lp D + Is$ 

Inventario de seguridad

 $I_s = \sigma x$  Pa

*Anexos* 

Desviación estándar sobre el tiempo de entrega

$$
\sigma = \sqrt{L_c \times D^2}
$$

*Tiempo de entrega* /:¡¡ *clie111e Le (minutos)* 

<sup>J</sup>*mes 'X 43200 min., ;Le.* 

*Varianza de las ventas* 

 $D^2 = 9^2$ 

*Desviación estándar* 

$$
9 = \sqrt{(X - X_1)^2 + (X - X_2)^2}
$$

Probabilidad de que no existan agotamientos

 $Pa = 1 - (Promedio de ventas / Q óptima)^{-1}$ 

*Pa (A)* = *(Pa)* ; *(* $\varphi$ *)* 

Factor de amortiguamiento

 $\phi = 2.2$ 

*Tiempo de entrega del proveedór Lp (días)* 

$$
\frac{1 \text{ mes}}{30 \text{ dias}} = \frac{X}{Lp}
$$

**TESIS** CON **153 FALLA .DE ORIGEN**